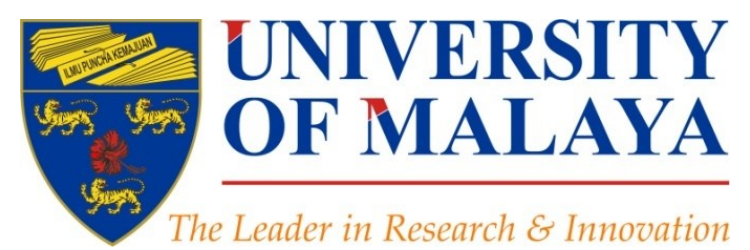

### *Introduction to the "[Research Tools](http://www.mindmeister.com/39583892/research-tools-by-nader-ale-ebrahim)" for Research Methodology course*

### **Nader Ale Ebrahim**, PhD

Visiting Research Fellow

Research Support Unit Centre for Research Services Research Management & Innovation Complex University of Malaya, Kuala Lumpur, Malaysia

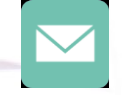

### aleebrahim@um.edu.my

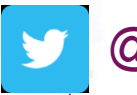

@aleebrahim

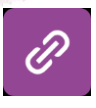

*www.researcherid.com/rid/C-2414-2009 [http://scholar.google.com/citations](http://scholar.google.com/citations?user=XiIuF7YAAAAJ&hl=en&oi=sra)*

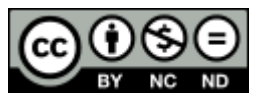

21th April 2016

All of my presentations are available online at: [https://figshare.com/authors/Nader\\_Ale\\_Ebrahim/100797](https://figshare.com/authors/Nader_Ale_Ebrahim/100797) Link to this presentation: <http://dx.doi.org/10.6084/m9.figshare.1039495>

# *Introduction to the "[Research](http://www.mindmeister.com/39583892/research-tools-by-nader-ale-ebrahim)  [Tools](http://www.mindmeister.com/39583892/research-tools-by-nader-ale-ebrahim)"*

#### **Nader Ale Ebrahim, PhD**

===================================== Research Support Unit Centre for Research Services Research Management & Innovation Complex University of Malaya, Kuala Lumpur, Malaysia *[www.researcherid.com/rid/C-2414-2009](http://www.researcherid.com/rid/C-2414-2009) [http://scholar.google.com/citations](http://scholar.google.com/citations?user=XiIuF7YAAAAJ&hl=en&oi=sra)*

Read more: Ale Ebrahim, N., Salehi, H., Embi, M. A., Habibi Tanha, F., Gholizadeh, H., Motahar, S. M., & Ordi, A. (2013). [Effective](http://ssrn.com/abstract=2344585)  [Strategies for Increasing Citation Frequency](http://ssrn.com/abstract=2344585). International Education Studies, 6(11), 93-99. doi: 10.5539/ies.v6n11p93

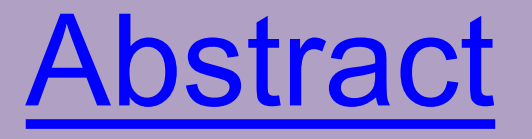

Abstract: "[Research](http://www.mindmeister.com/39583892/research-tools-by-nader-ale-ebrahim) [Tools](http://www.mindmeister.com/39583892/research-tools-by-nader-ale-ebrahim)" can be defined as vehicles that broadly facilitate research and related activities. "[Research](http://www.mindmeister.com/39583892/research-tools-by-nader-ale-ebrahim) [Tools](http://www.mindmeister.com/39583892/research-tools-by-nader-ale-ebrahim)" enable researchers to collect, organize, analyze, visualize and publicized research outputs. Dr. Nader has collected over 800 tools that enable students to follow the correct path in research and to ultimately produce high-quality research outputs with more accuracy and efficiency. It is assembled as an interactive Web-based mind map, titled "[Research](http://www.mindmeister.com/39583892/research-tools-by-nader-ale-ebrahim) [Tools](http://www.mindmeister.com/39583892/research-tools-by-nader-ale-ebrahim)", which is updated periodically. "Research Tools" consists of a hierarchical set of nodes. It has four main nodes: (1) Searching the literature, (2) Writing a paper, (3) Targeting suitable journals, and (4) Enhancing visibility and impact of the research.

**Keywords:** H-index, Improve citations, Research tools, Bibliometrics, Literature **review Introduction to the "Research Tools" - @ Nader Ale** Ebrahim 2016

## **Problem statements**

The search can be time consuming and sometimes tedious task. How can make it easier? How do deal with situations such as:

- "I just join as a new postgraduate student and I am not sure how to do a literature search"
- "I have been in research for some time now but I spend a lot of time to get the articles I want"
- "I am sure I have downloaded the article but I am not able to find it"
- "I wanted to write a new paper, how can I manage the references in the shortest possible time?"
- "I have many references, some of my old papers, and some of my current research. Sometimes, they are so many that I can't recall where I have kept them in my folders!"
- ……..
- "I have written an article and I am not able to find a proper Journal"
- "I want to increase the citation of my papers, how do I do?"

# **Objectives**

### The seminar seeks to serve the following objectives:

- i. To help students who seek to reduce the search time by expanding the knowledge of researchers to more effectively use the "tools" that are available through the Net.
- ii. To evaluate the types of literature that researchers will encounter.
- iii. To convert the information of the search for a written document.
- iv. To help researchers learn how to search and analyze the right journal to submit.
- v. To promote their publication for further citation.

# **Outline**

- 1. <u>[Introduce](#page-12-0)</u> "[Research Tools](http://www.mindmeister.com/39583892/research-tools-by-nader-ale-ebrahim)" Mind Map
- 2. Developing a search strategy, Finding keyword
- 3. **[Finding](#page-24-0)** proper articles,
- 4. [Evaluate](#page-24-0) a paper/journal quality
- 5. [To do an effective l](#page-24-0)iterature search
- 6. [Keeping up-to-date \(](#page-43-0)Alert system), Indexing desktop search tool
- 7. The paraphrasing & editing tool, Avoid plagiarism
- 8. [Organize](#page-63-0) the references (Reference management) tool
- 9. [Target](#page-70-0) suitable journal
- 10. Promote your publication to get more citation
- <span id="page-5-0"></span>11.Q&A

### **RESEARCHERS NEED TOOLS** THAT SEE THE WAY THEY SEE

Ebrahim 2016

7

# What is the Altmetric donut?

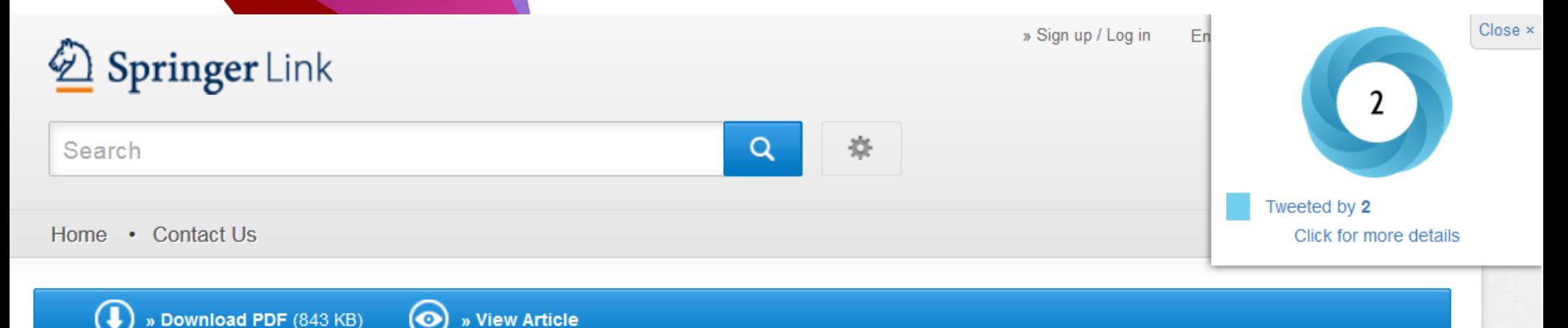

#### **Article**

Scientometrics November 2015, Volume 105, Issue 2, pp 759-771

First online: 09 September 2015

Open Access

### Qualitative and quantitative analysis of solar hydrogen generation literature from 2001 to 2014

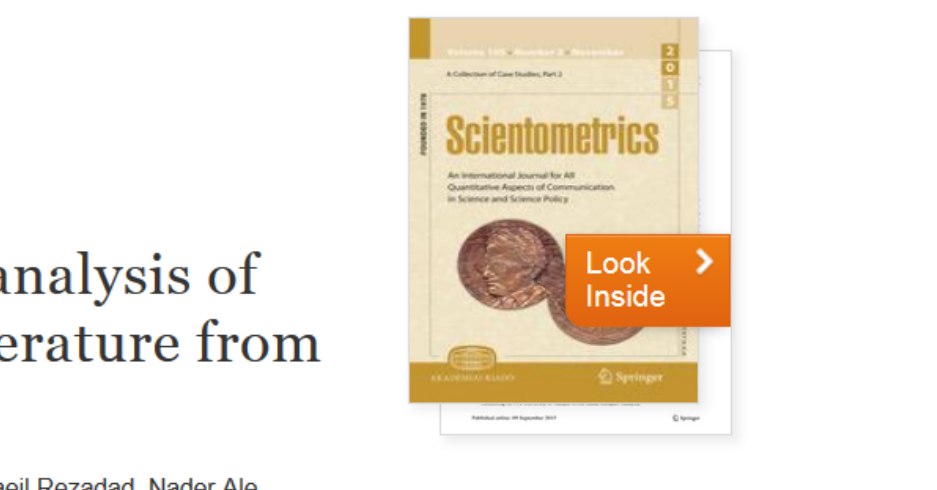

### **What is the average number of references for writing an article or review paper in "Economics"?**

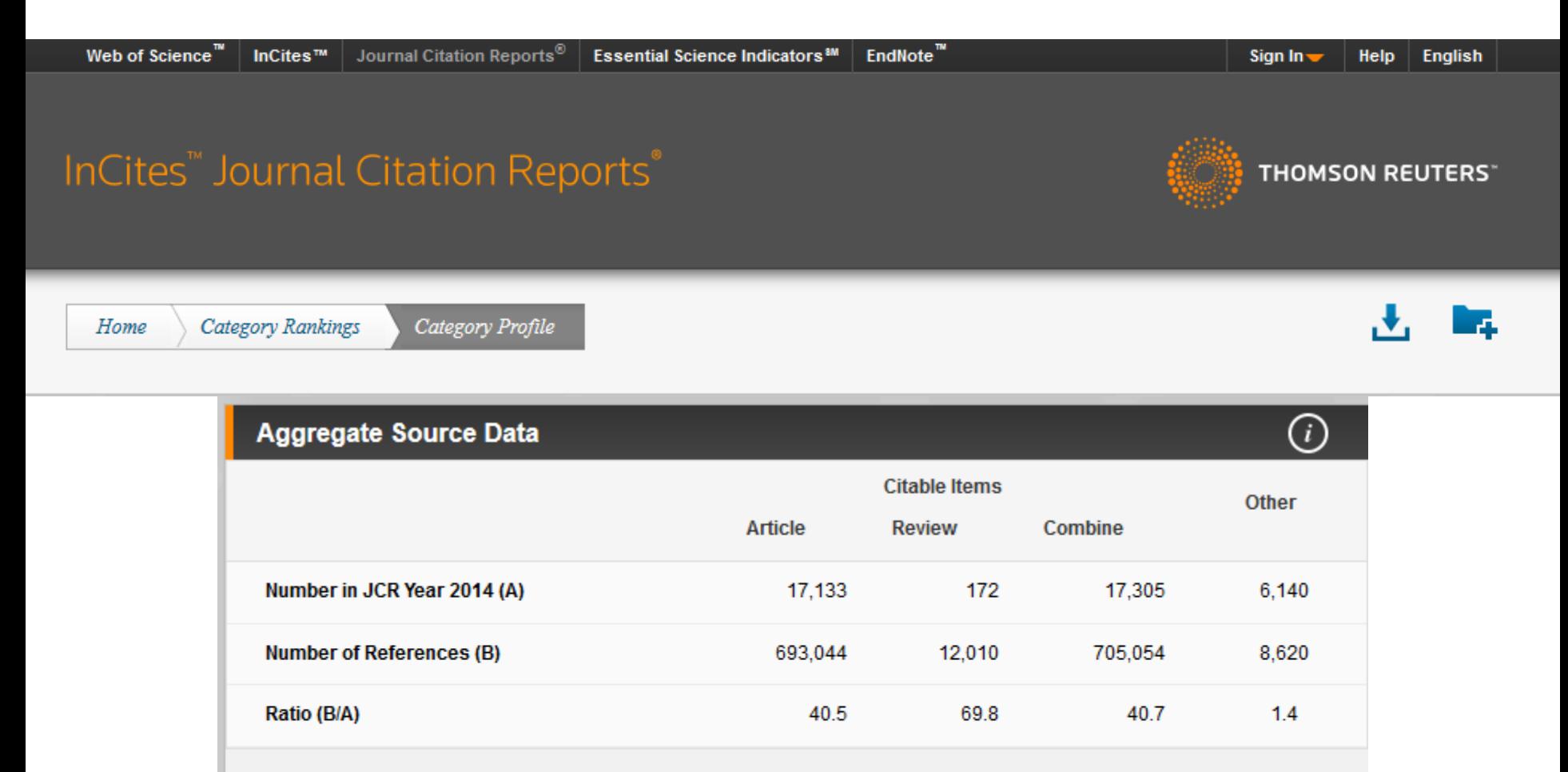

#### **AGGREGATE SOURCE DATA**

Aggregate Source Data is included as a table, counting the number of citable items, and yielding a ratio to the number of<br>references to each type of citable item included in that JCR Year.  $\text{C}$  Ebrahim 2016 9.  $\text{C}$  Ebrahim 2016 9.  $\text{C}$ 

### Exercise

• Make a sentence including:

# "[the aim of study](http://springerexemplar.com/search.aspx?q="the aim of study")"

• Find a recent English thesis about:

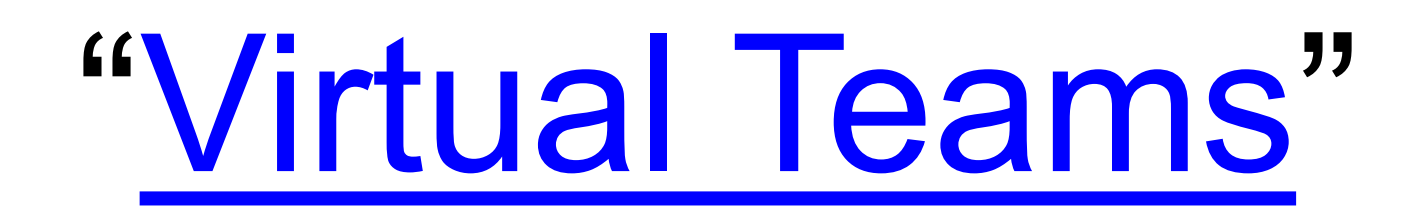

Make a sentence including:

## "[the aim of study](http://springerexemplar.com/search.aspx?q="the aim of study")"

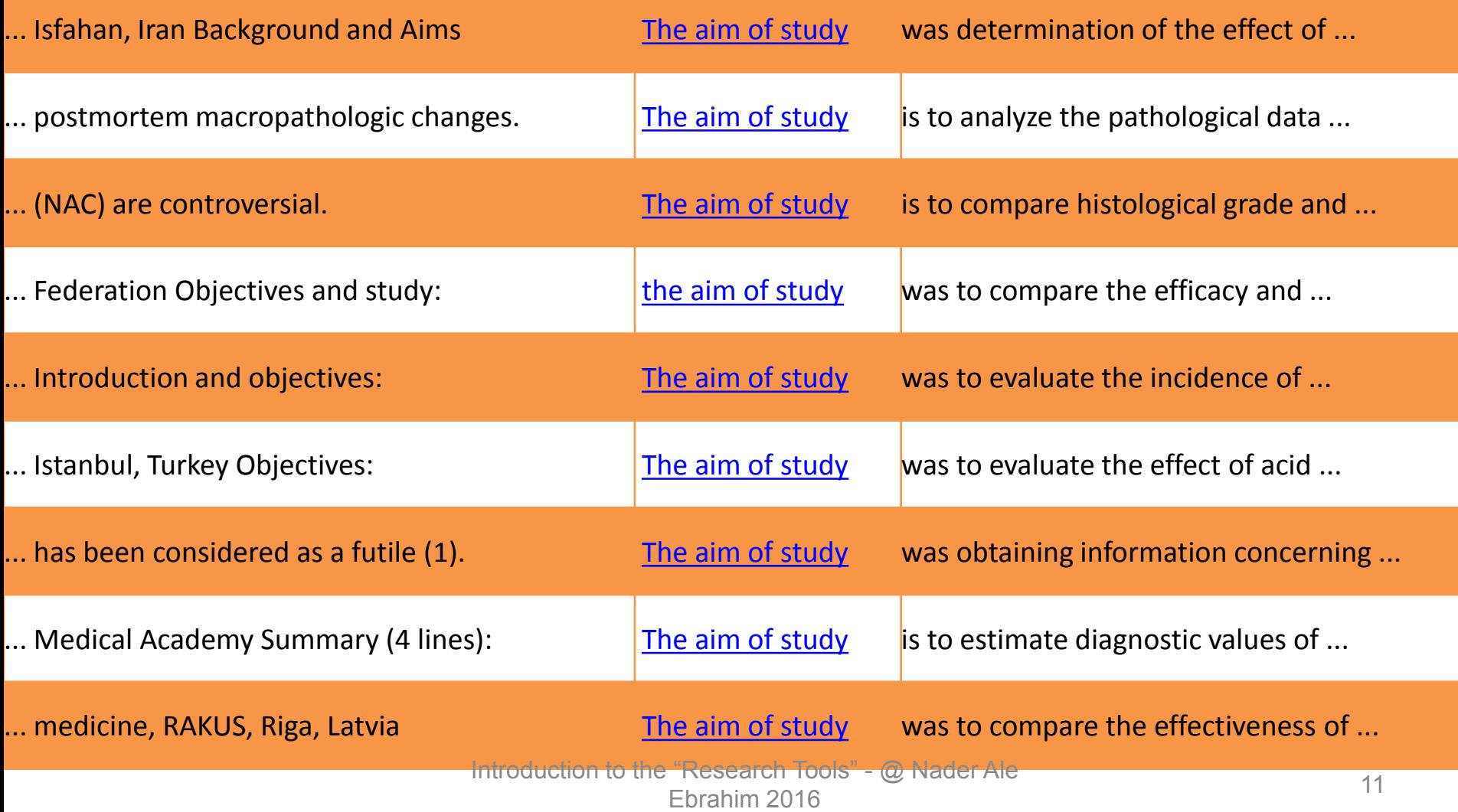

### Recent English thesis about:

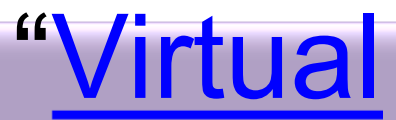

[Teams](https://oatd.org/oatd/search?q=title:(virtual AND teams) AND language:(en OR eng OR english) AND pub_dt:[2010-01-01T00:00:00Z TO *])"

Open Access Theses and Dissertations

Search keywords from titles, author names, abstracts, subjects... Search Advanced search options Sorted by: relevance · author · university · date | New search Search history

You searched for sisle: (virtual AND teams) AND language: (en OR eng OR english) AND pub\_dt: (2010-01-01T00:00:002 TO +1, Showing records 1-30 of 50 total matches,

 $\triangleq$  [1] [2]  $\blacktriangleright$ 

**Search Limiters** 

Last 2 Years | English Only

Country

 $US(13)$ 

South Africa (10)

1. Hakonen, Marko. Identification with virtual teams.

Degree: 2010, Aalto-yliopiston teknillinen korkeakoulu

URL: https://aaltodoc.aalto.fi/handle/123456789/4756

> Virtual teams, that is groups of people striving toward a common goal, dispersed across many locations, and communicating with each other predominantly via information and... (more)

Subjects/Keywords: Psychology; Work; virtual teams; social identification; perceived justice

Record Details Similar Records Cite Share »

2. Creutz, Martin. Virtual Teams.

Degree: 2011, Jönköping University

URL: http://urn.kb.se/resolve?urn=urn:nbn:se:hj:diva-16206

Subjects/Keywords: Natural Sciences; Computer and Information Science; Human Computer Interaction; Naturvetenskap; Dataoch informationsvetenskap; Människa-datorinteraktion (interaktionsdesign); teknik; Technology; IHH, Informatik; IHH, Informatics

Record Details Similar Records Cite Share »

S. ROBINSON, JOYD. COMMUNICATION, LEADERSHIP, AND VIRTUAL TEAMS.<br>"ITTU UUUUUUU ITU UTTE" ING SGATUIT TUUIS" - WATSUUGI ATG Ebrahim 2016

v

# **Research Tools Mind Map**

<span id="page-12-0"></span>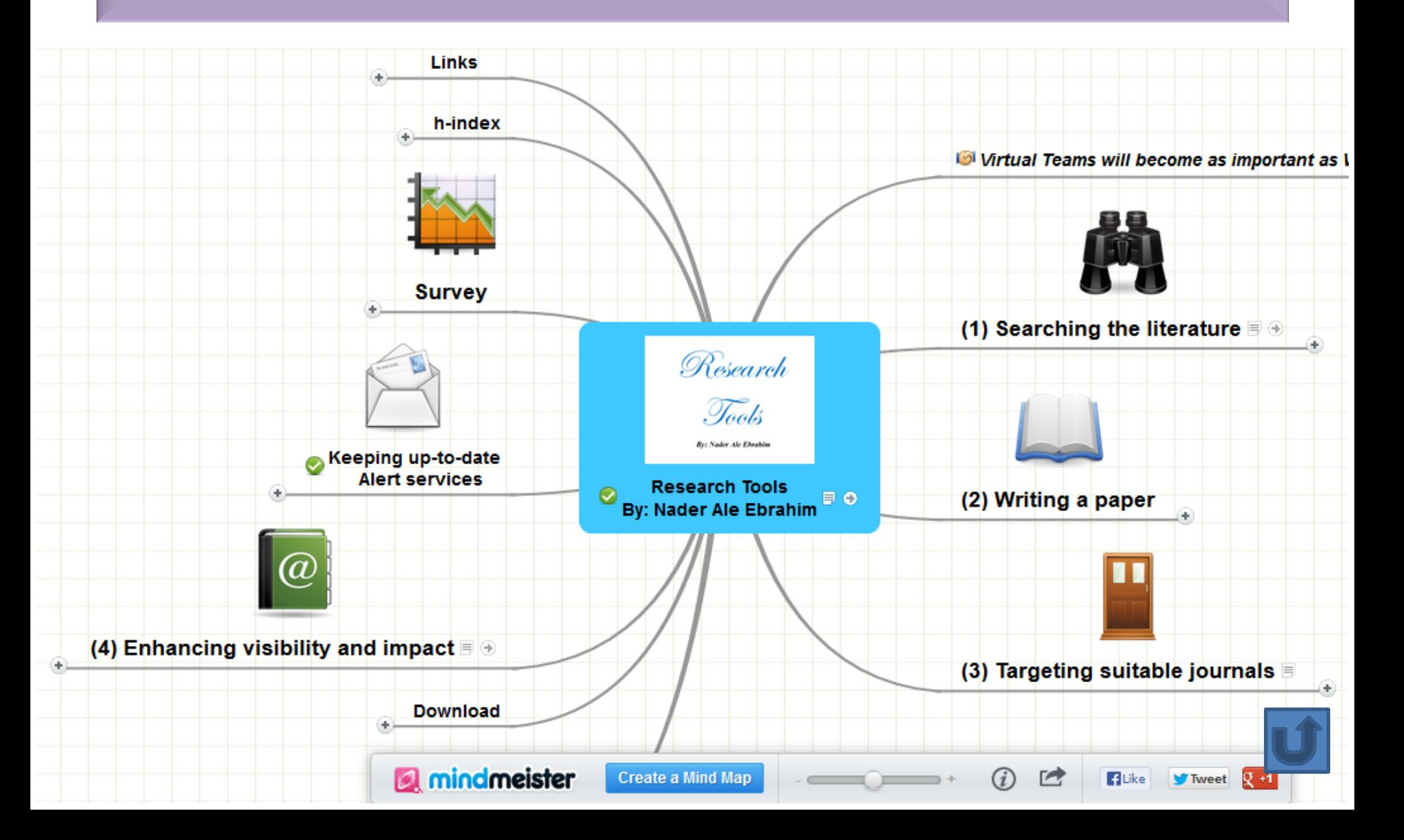

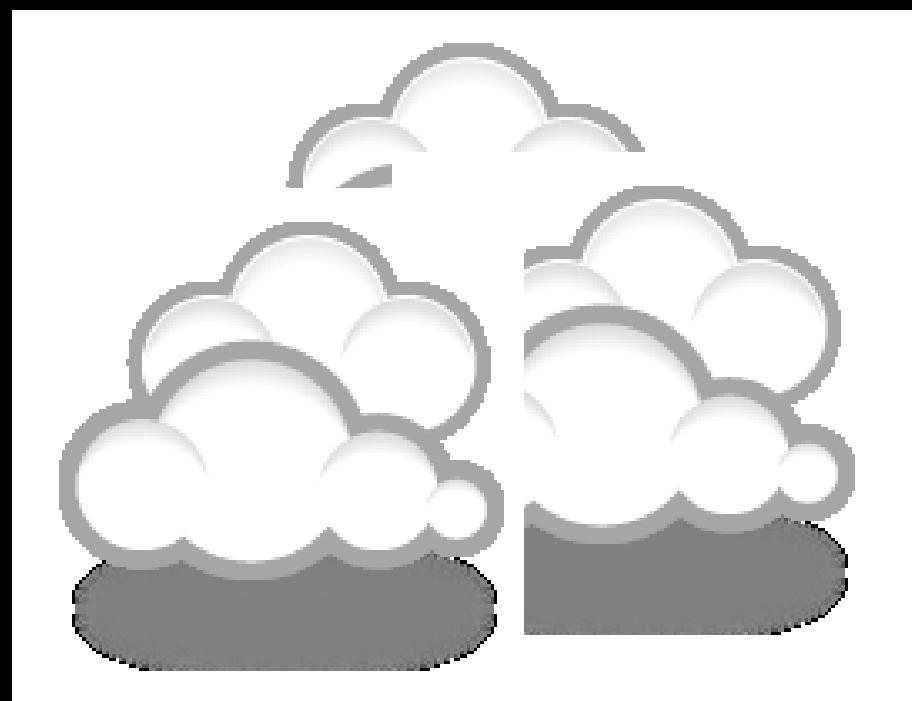

# Developing a search strategy, Finding keyword

## **Developing a search strategy**

- [» Defining the topic](http://learnline.cdu.edu.au/myresearch/plan/definetopic.html)
	- [» Considering the scope of your topic](http://learnline.cdu.edu.au/myresearch/plan/scope.html)
	- [» Identifying the main or important aspects](http://learnline.cdu.edu.au/myresearch/plan/aspects.html)
- [» Compiling a list of keywords](http://learnline.cdu.edu.au/myresearch/plan/keywords.html)
	- [» Developing your search strategy](http://learnline.cdu.edu.au/myresearch/plan/strategy.html)
- It is important to develop a search strategy to, not only, find the information you need but to also clarify your topic.

[How to Find and Develop a Viable](http://www.library.cornell.edu/olinuris/ref/research/topic.html)  [Research Topic?](http://www.library.cornell.edu/olinuris/ref/research/topic.html)

### **Step One: Identify a Topic. Step Two: Test Your Topic.**

- Test the main concepts or **keywords** in your topic **by looking them up** in the appropriate background sources or **by using them as search terms.**
- If you are finding too much information and too many sources, narrow your topic by using the **and** operator
- Finding too little information may indicate that you need to broaden your topic.

## **Keywords**

### Selecting keywords lead to get more citation. Design Studies **KEYWORDS LIST**

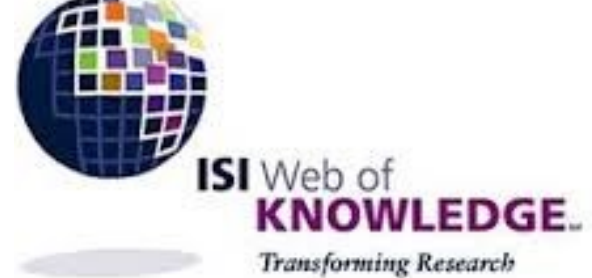

Sooye Trends

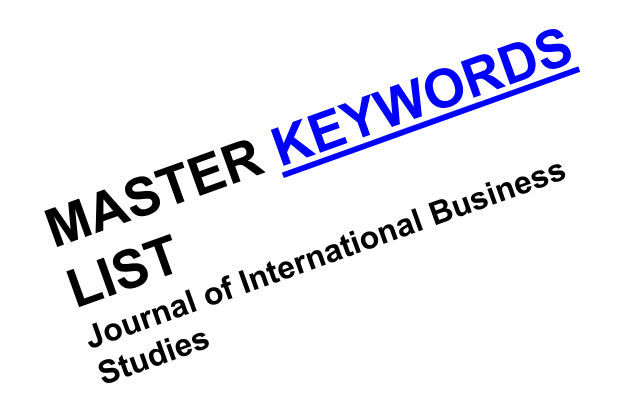

Choose up to five keywords for your paper from this list. You may substitute one keyword of your own choice not on this list.

aesthetics architectural design artificial evolution automotive design built environment case based reasoning case study/studies collaborative design

environmental impact epistemology evaluation expert systems facility programming generic design graphic design

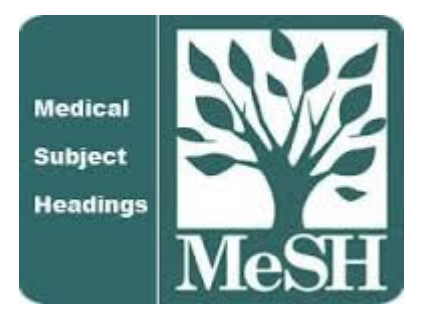

[MeSH \(Medical Subject Headings\)](https://www.nlm.nih.gov/mesh/MBrowser.html)

Introduction to the "Research Tools" - @ Nader Ale Ebrahim 2016 **17** Ebrahim 2016

## **MeSH Tree Structures for "**Genes**"**

**MeSH Tree Structures** 

Genetic Phenomena [G05]

Genetic Structures [G05.360]

Genome [G05.360.340]

Genome Components [G05.360.340.024]

Attachment Sites, Microbiological [G05.360.340.024.079]

CpG Islands [G05.360.340.024.159]

DNA Sequence, Unstable [G05.360.340.024.189] +

DNA, Intergenic [G05.360.340.024.220] +

Genes [G05.360.340.024.340]

Alleles [G05.360.340.024.340.030]

Gene Components [G05.360.340.024.340.137] +

Genes, cdc [G05.360.340.024.340.220]

Genes, Chloroplast [G05.360.340.024.340.225]

Genes, Developmental [G05.360.340.024.340.230] +

Genes, Dominant [G05.360.340.024.340.240]

Genes, Duplicate [G05.360.340.024.340.250]

Genes, Essential [G05.360.340.024.340.270]

Genes, Helminth [G05.360.340.024.340.310]

Genes, Immediate-Early [G05.360.340.024.340.330]

Genes, Immunoglobulin [G05.360.340.024.340.335] +

Genes, Insect [G05.360.340.024.340.340]

 $\tau$  a strategic or a solid and a seat

## **MASTER KEYWORDS LIST**

### Journal of International Business Studies

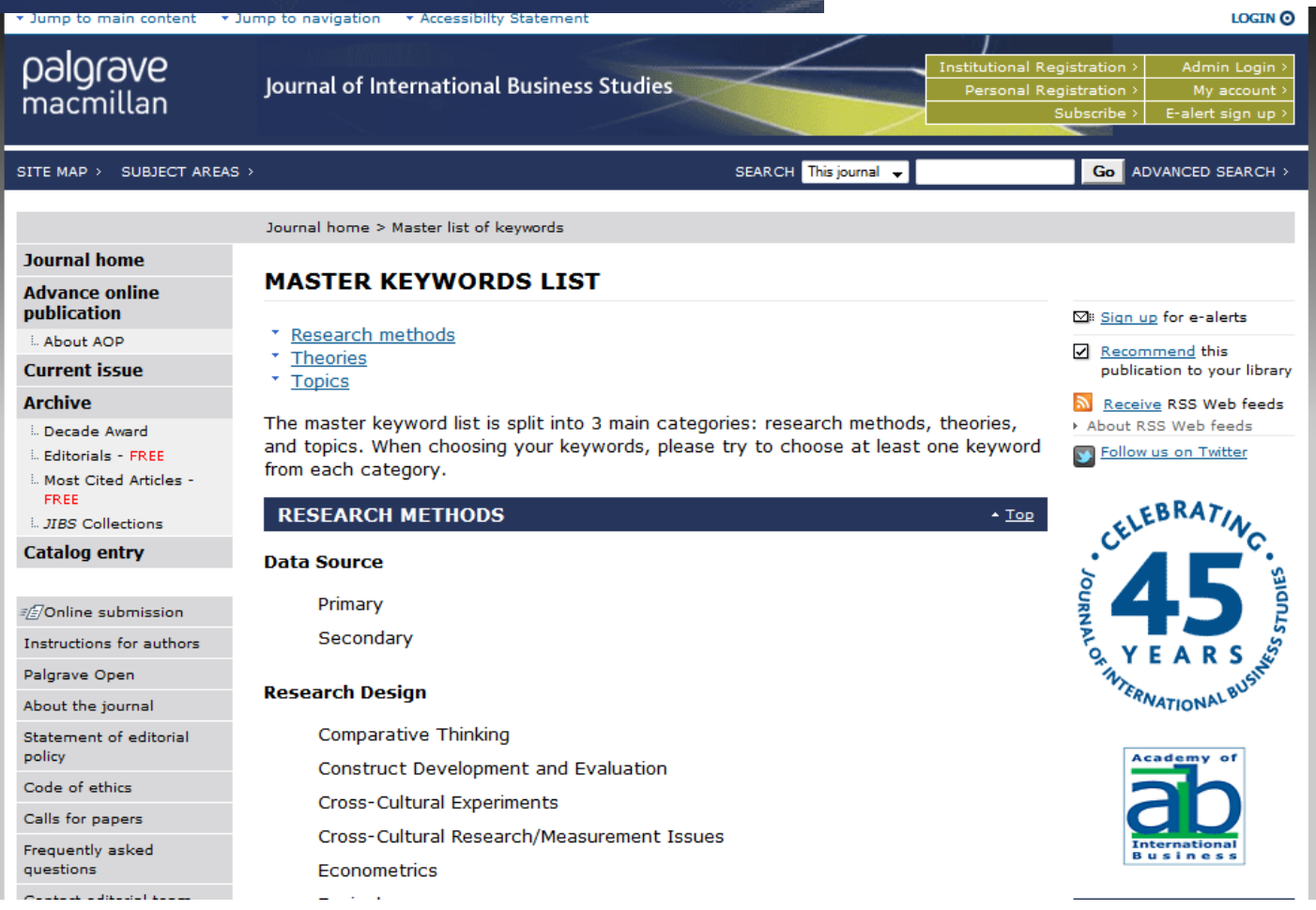

Introduction to the "Research Tools" - @ Nader Ale Ebrahim 2016

## **Keywords and Keywords Plus®**

Authors sometimes provide a list of keywords or terms that they feel best represent the content of their paper. These keywords are contained in the ISI record (1991 data forward, depending on the [database](http://wos.isitrial.com/help/helptoc.html)) for each article and are searchable. In addition, ISI generates KeyWords Plus for many articles. KeyWords Plus are words or phrases that frequently appear in the titles of an article's references, but do not necessarily appear in the title of the article itself. KeyWords Plus may be present for articles that have no author keywords, or may include important terms not listed among the title, abstract, or author keywords.

Source:<http://wos.isitrial.com/help/helpdefs.html>

## KeyWords Plus

Hi there! This issue, we are going to explain how **KeyWords Plus** broadens your search. **KeyWords Plus** is the result of our Thomson Reuters editorial expertise in Science.

What our editors do is to review the titles of all references and highlight additional relevant but overlooked keywords that were not listed by the author or publisher. With **KeyWords Plus**, you can now uncover more papers that may not have appeared in your search due to changes in scientific keywords over time.

Thanks and keep your feedback and questions coming!

Smiles,

[Lim Khee](http://app.info.science.thomsonreuters.biz/e/er.aspx?s=1556&lid=1598&elq=9319ac408d47430bb51ef4247414385a) [Hiang](http://app.info.science.thomsonreuters.biz/e/er.aspx?s=1556&lid=1598&elq=9319ac408d47430bb51ef4247414385a) Ph.D., Principal Consultant

# KeyWords Plus- Example

- New Product Development in Virtual Environment (ISI Indexed)
- Author Keywords: New product Development; Virtual teams; Concurrent Collaboration; Review paper
- KeyWords Plus: DEVELOPMENT TEAMS; PERFORMANCE; TECHNOLOGY; KNOWLEDGE; COMMUNICATION; PERSPECTIVE; INTEGRATION; INNOVATION; NETWORK; WORKING

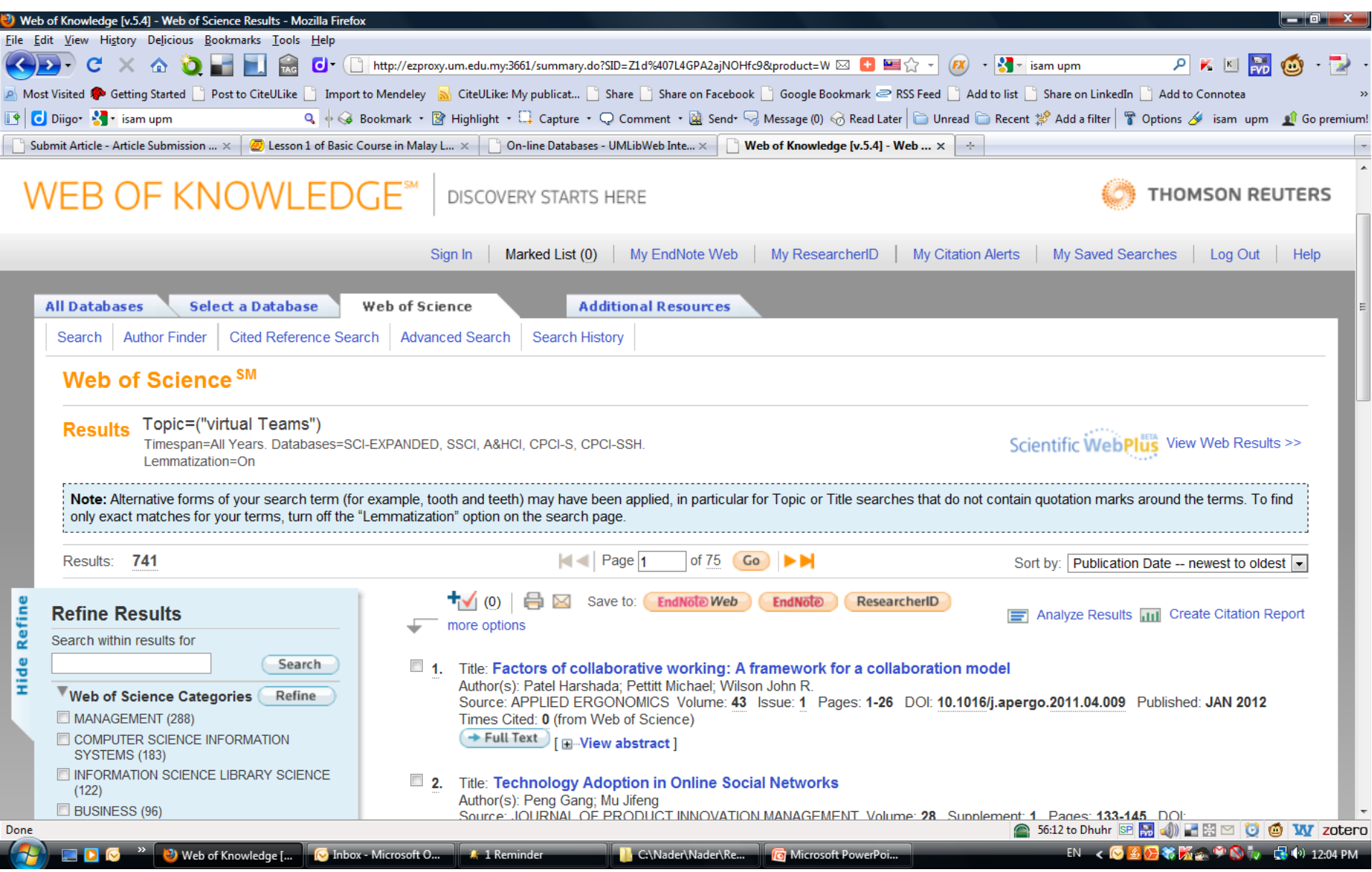

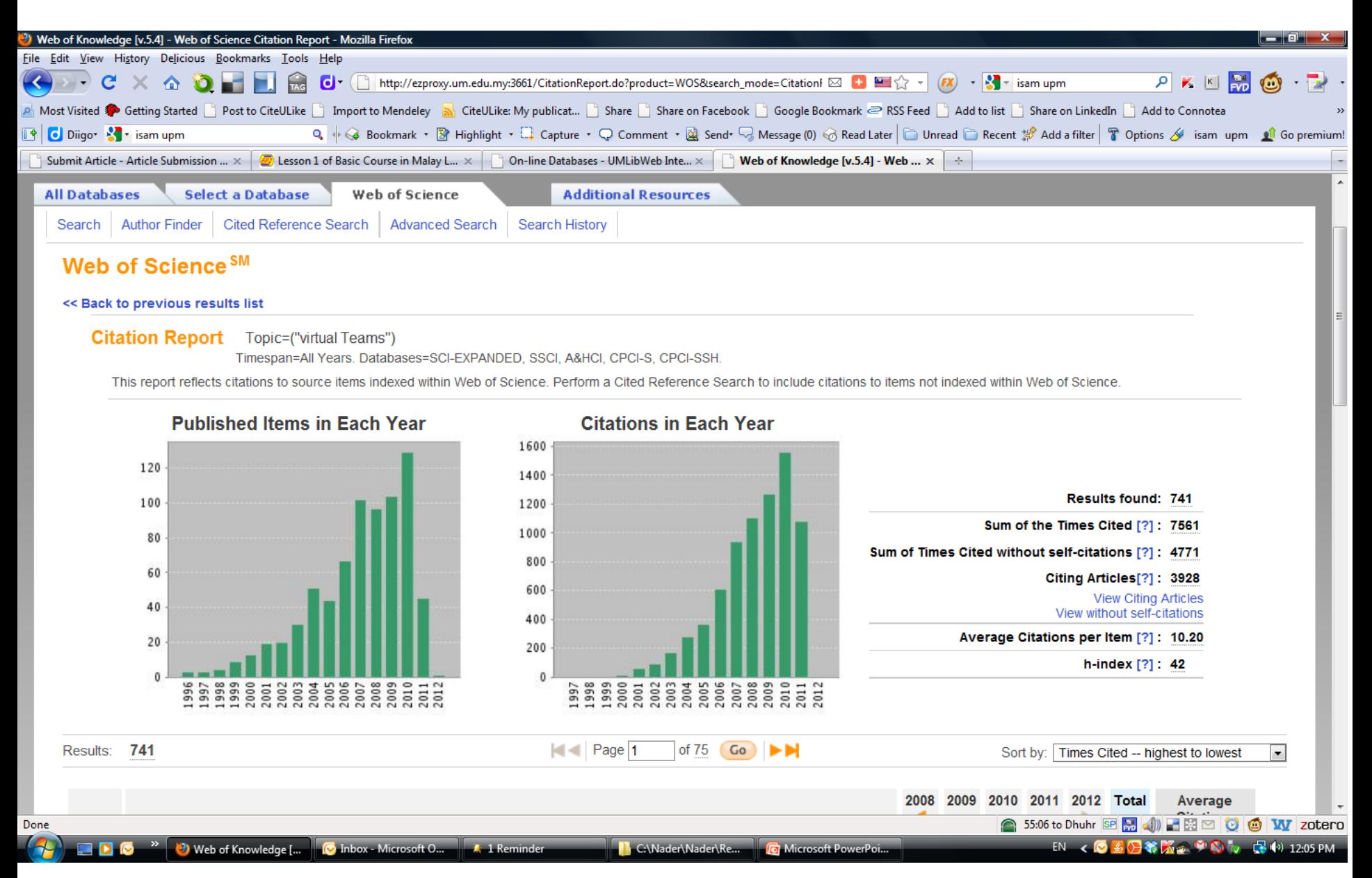

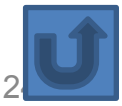

## <span id="page-24-0"></span>Finding proper articles & Evaluate a paper/journal quality & To do an effective literature search

## Research Quality Measures

**Three key measures of research impact are:**

- **1. Quality of the journal** journal rankings, impact factors
- **2. Quality of the publication/article** = times cited as found in tools like Web of Science, Scopus and Google Scholar
- 3. Personal or departmental measure = *h***index**

### [Critically Analyzing Information Sources](http://www.library.cornell.edu/olinuris/ref/research/skill26.htm)

### **1- Initial Appraisal:**

Author Date of Publication Edition or Revision Publisher Title of Journal (Distinguishing Scholarly Journals from other Periodicals)

### **2- Content Analysis:**

Intended Audience Objective Reasoning Coverage Writing Style Evaluative Reviews

## *h*-index [\(Jorge E. Hirsch](http://en.wikipedia.org/wiki/Jorge_E._Hirsch))

• *A scientist has index h if h of [his/her] N<sup>p</sup> papers have at least h citations each, and the other (N<sup>p</sup> − h) papers have at most h citations each.*

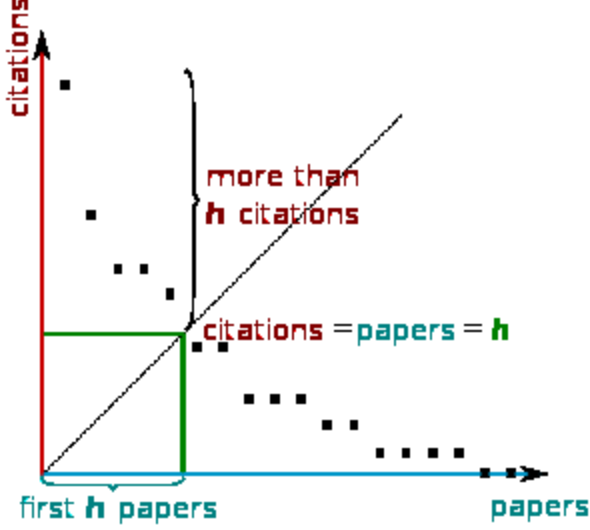

[H-index from a plot of decreasing citations for numbered papers](http://en.wikipedia.org/wiki/H-index)

Introduction to the "Research Tools" - @ Nader Ale Ebrahim 2016 28

### The Many and Variable Uses of Publish or Perish  $(POP)$ - By: Anne-Wil Harzing –" Your guide to effective and responsible citation analysis"

- Academics that need to make their case for tenure or promotion will find PoP useful to create reference groups and show their citation record to its best advantage. When **evaluating other academics**, PoP can be used as a 5-minute preparation before meeting someone you don't know, to evaluate editorial board members or prospective PhD supervisors, to write up tributes (or laudations) and eulogies, to decide on publication awards and to pre-pare for a job interview. Deans and other academic administrators will find PoP useful to evaluate tenure or promotion cases in a fair and equitable way.
- PoP can help you to do a quick literature review **to identify the most cited articles**  and/or scholars in a particular field. It can be used to identify whether any research has been done in a particular area at all (useful for grant applications) or to evaluate the development of the literature in a particular topic over time. Finally, PoP is very well suited for doing bibliometric research on both authors and journals.
- PoP can also be used to assist when you are uncertain **which journal to submit** it to. You can use it to get ideas of the types of journals that publish articles on the topic you are writing on and to compare a set of journals in terms of their citation impact. Once you have decided on the target journal, it can also help you to double-check that you haven't missed any prior work from the journal in question.

#### Harzing's Publish or Perish

#### Edit View Tools Help

#### **Citation analysis**

Author impact analysis Journal impact analysis General citation search Multi-query center Web Browser

#### Program maintenance

Check for updates

#### **Help resources**

Help contents

What's new?

2-Minute introduction

Frequently Asked Questions

Version information

Publish or Perish home page The Publish or Perish Book

#### azon customer review

is is an excellent source for l junior scholars who are loo ge links with other academic d to build their networks."

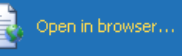

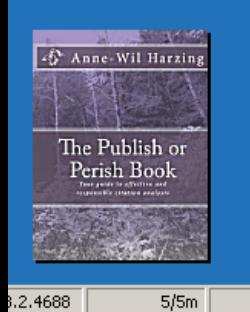

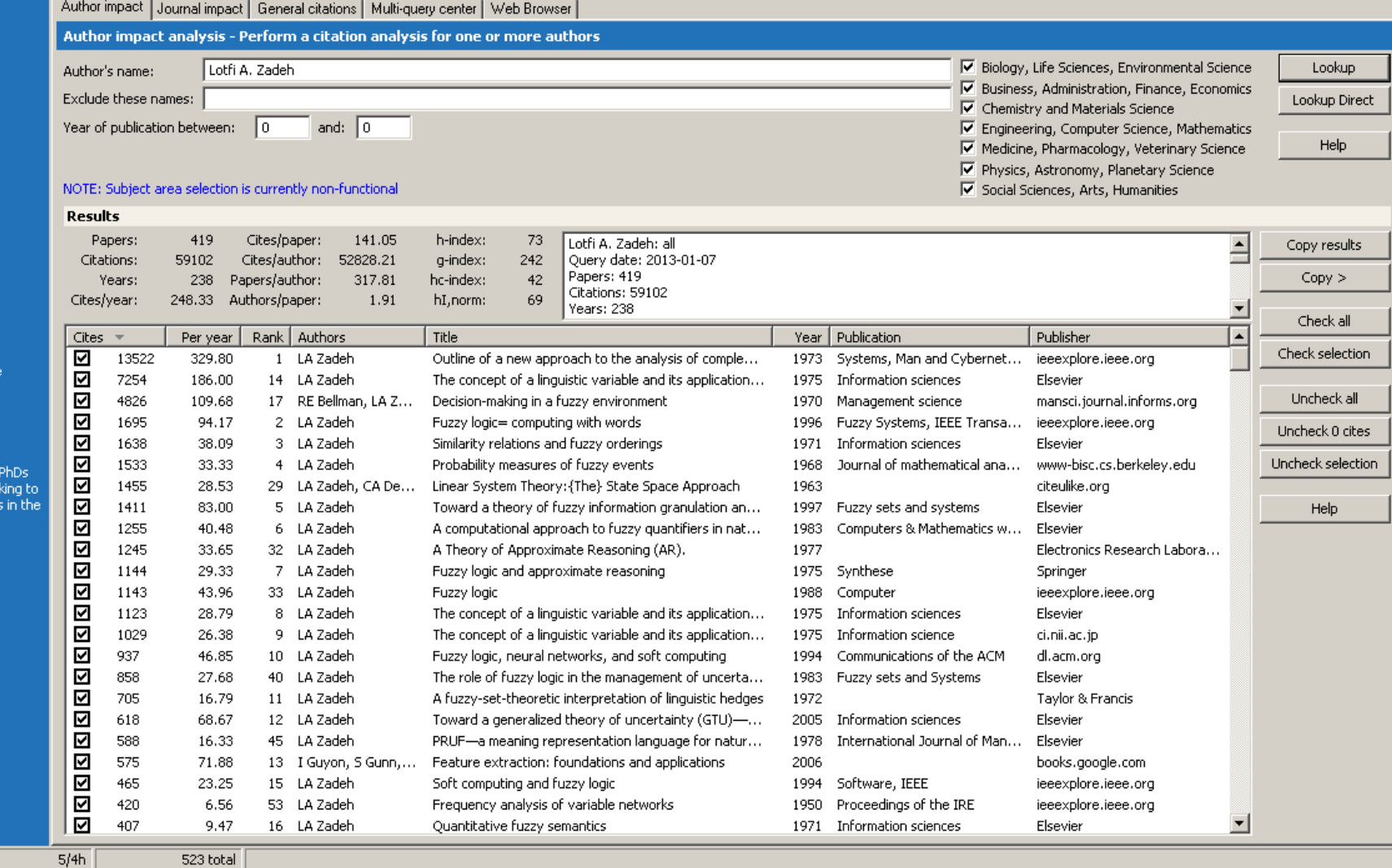

回回

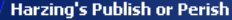

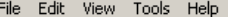

٠  $\blacktriangledown$  Citat

Journ

Gene

Multi- $\operatorname{\mathsf{Web}}$ 

 $\blacktriangledown$  Prog Check

 $\blacktriangledown$  Help Help What

> 2-Min Frequ

Versic Publis

The F

The Pul

**START** 

蓄

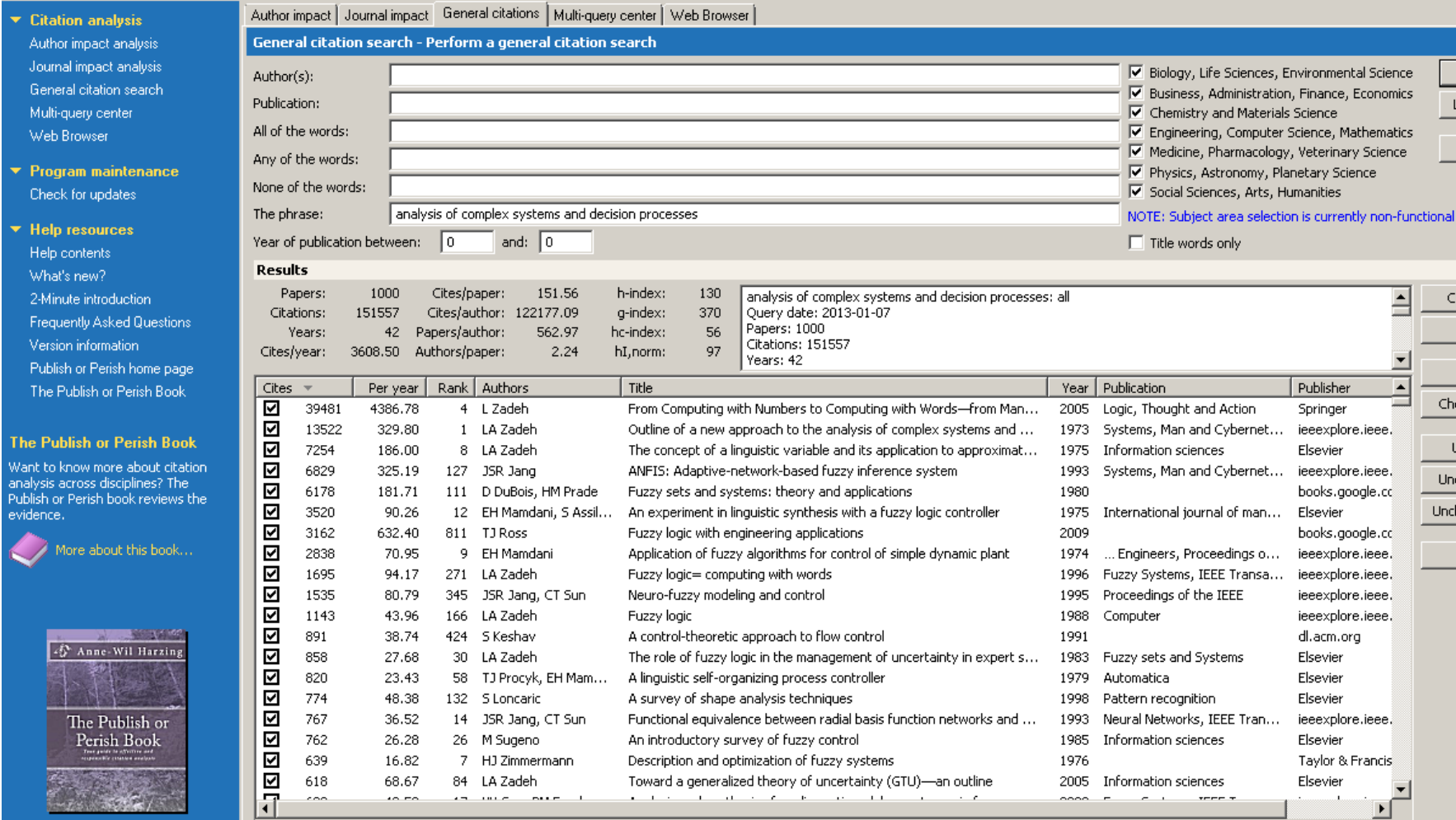

 $\Box$ 

Lookup

Lookup Direct

 $He$ 

Copy results

 $Copy >$ 

Check all

Check selection

Uncheck all

Uncheck 0 cites Uncheck selection

Help

Figure 1: Mean H-index Scores by Field of Study

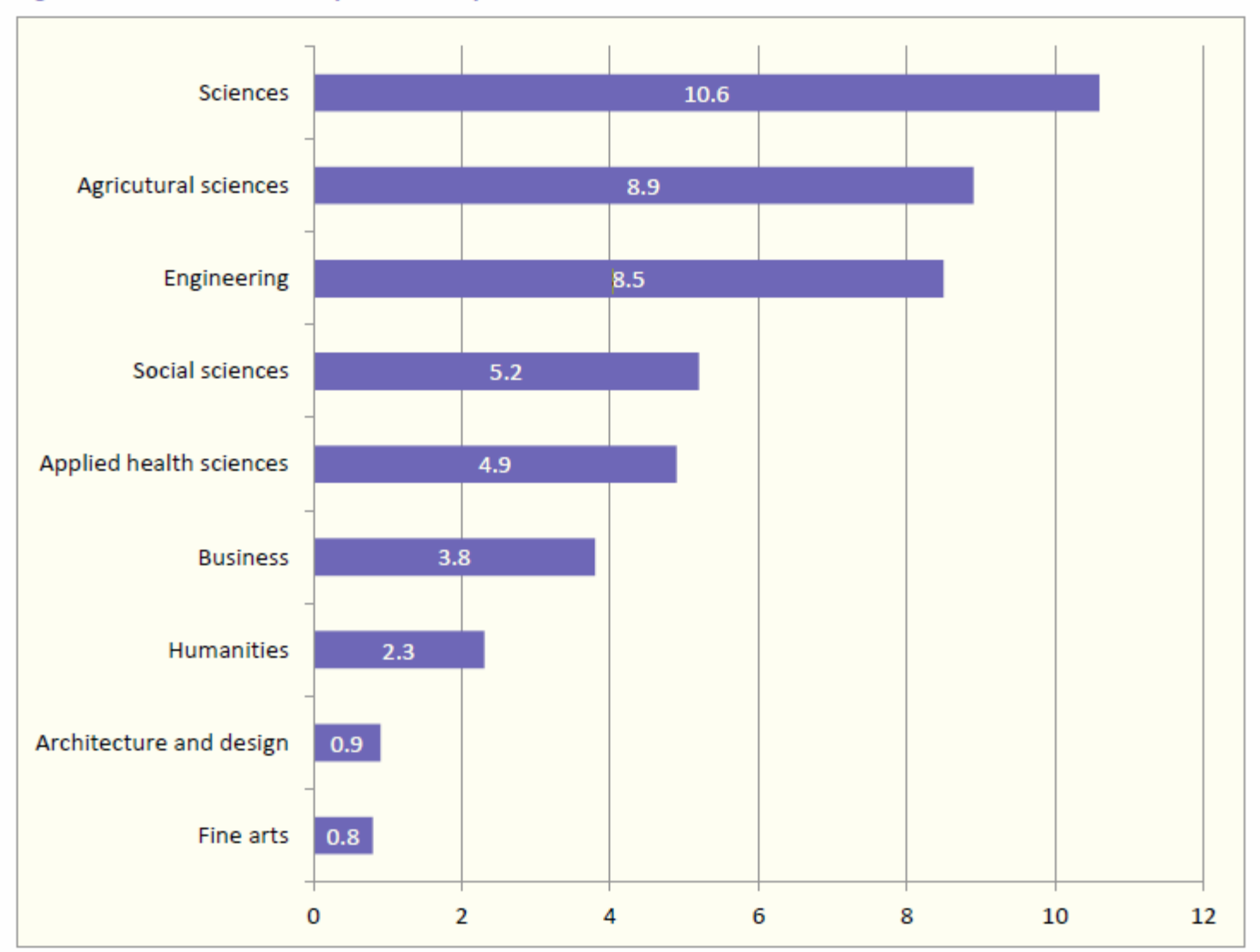

[Source: Making Research Count: Analyzing Canadian Academic Publishing Cultures](http://higheredstrategy.com/wp-content/uploads/2012/06/2012-Bibliometrics-and-Publication-Culture-HESA.pdf) The Ale<br>Ebrahim 2016

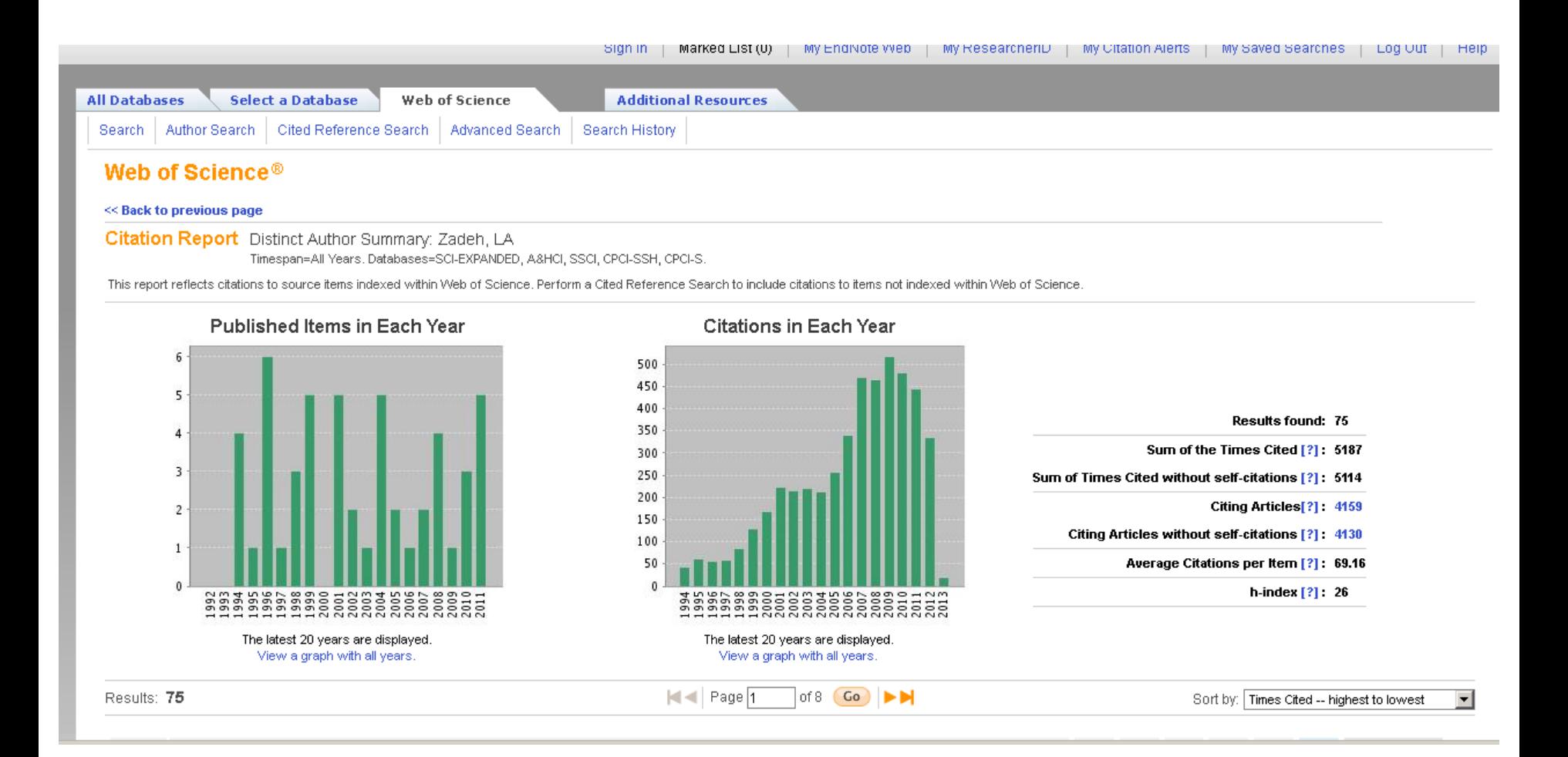

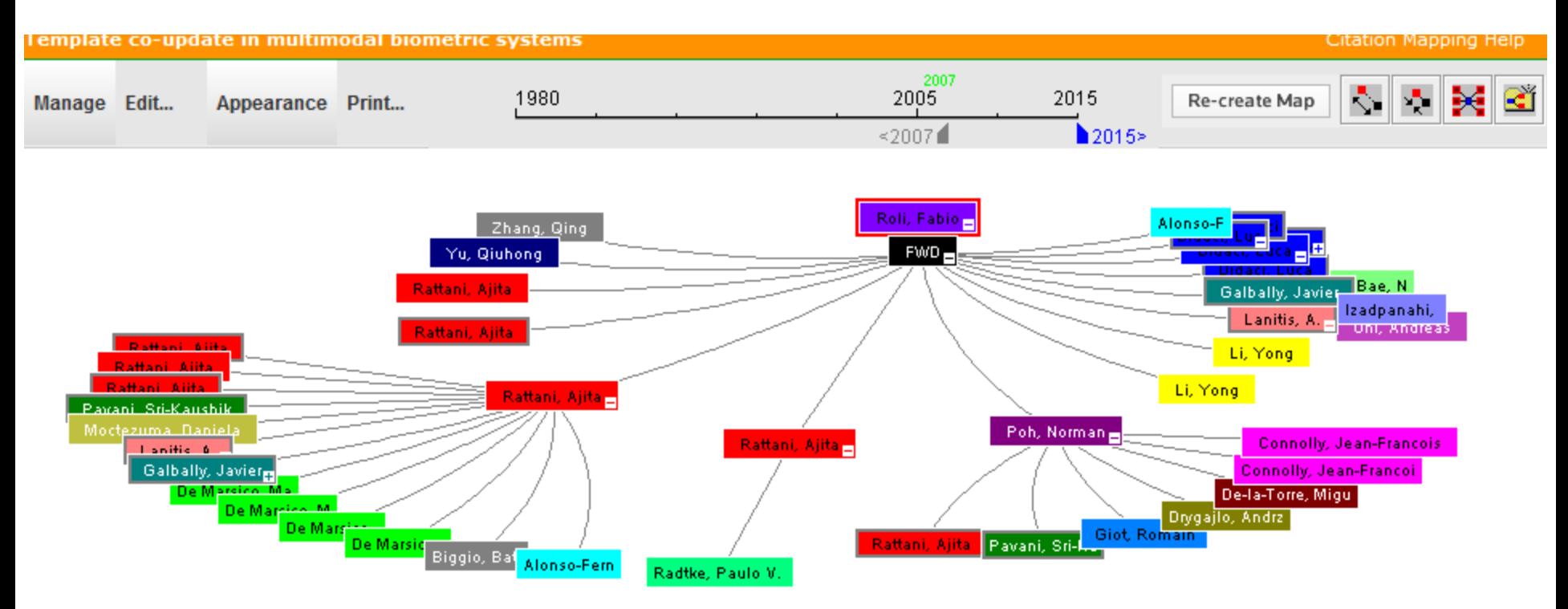

Source:Web of ScienceTM, http://thomsonreuters.com/scholarly-scientific-research/

X Record details for the nodes are displayed below (double-click a node to show its details). Click a checkbox below to locate that node above.

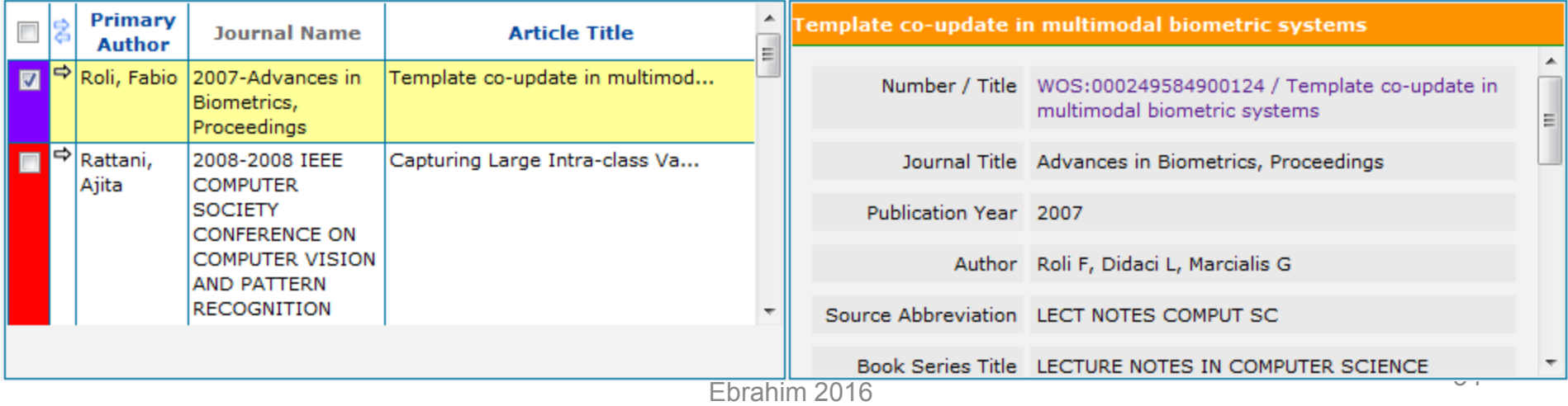

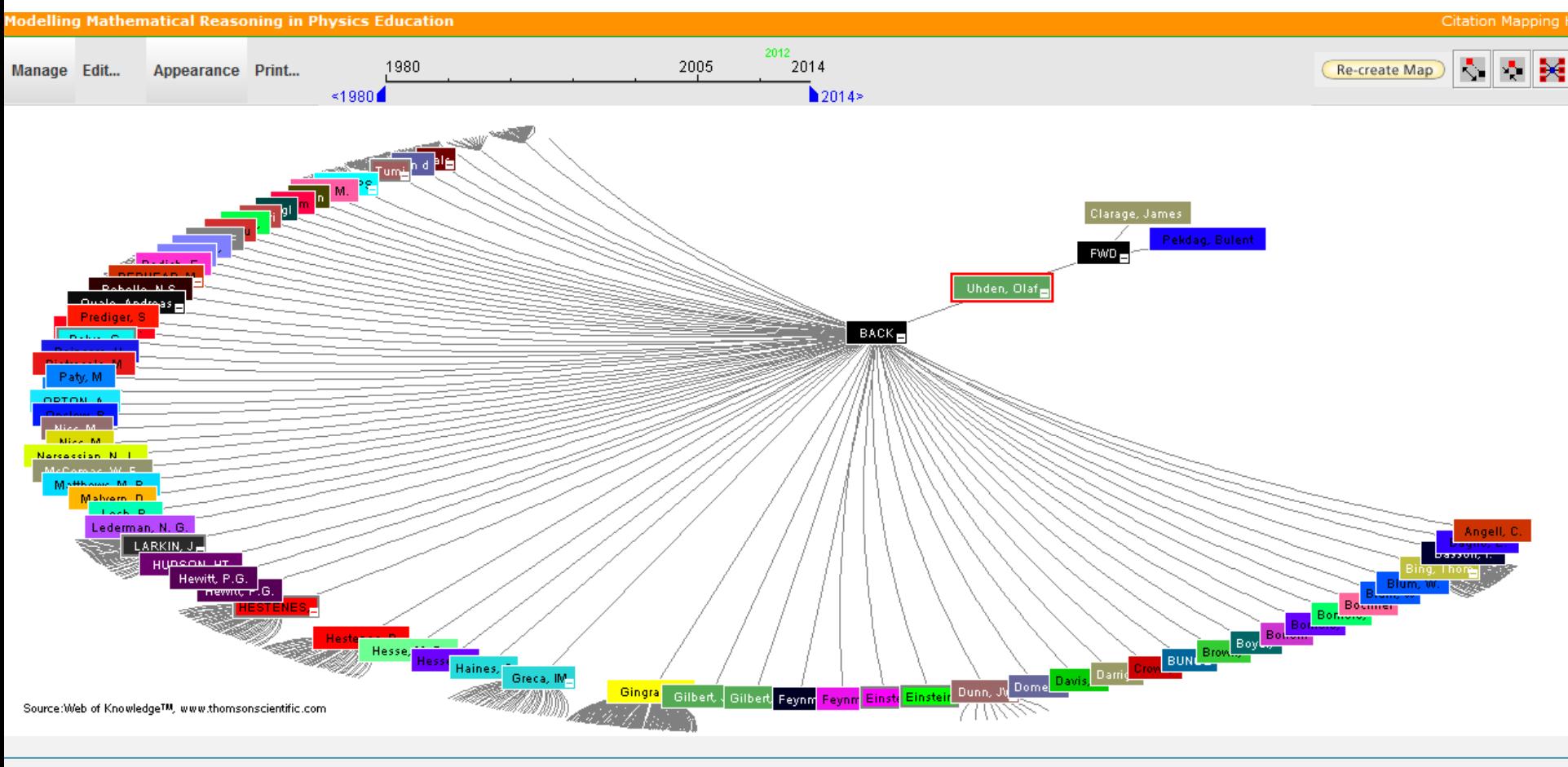

\* Record details for the nodes are displayed below (double-click a node to show its details). Click a checkbox below to locate that node above.

# Paper/journal quality

- Another guide to paper/journal quality is the general reputation of the association, society, or organization publishing the journal.
- Leading professional associations such as American Psychological Association (APA) or the Institute of Electrical and Electronics Engineers (IEEE) publish a range of journals that are highly regarded.
# For More Info.

# [How to do an Effective](How to do an Effective Literature Search_Basic user 20090408.ppt)  [Literature Search?](How to do an Effective Literature Search_Basic user 20090408.ppt)

Application Training Module Series I by Customer Education Team

[ts.training.asia@thomson.com](mailto:ts.training.asia@thomson.com)

**Stop Searching, Start Discovering**

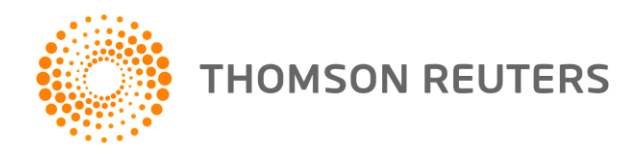

## The Institute for Scientific Information (ISI)

- The **Institute for Scientific Information** (ISI) was founded by [Eugene](http://en.wikipedia.org/wiki/Eugene_Garfield)  [Garfield](http://en.wikipedia.org/wiki/Eugene_Garfield) in 1960. It was acquired by [Thomson Scientific & Healthcare](http://en.wikipedia.org/wiki/Thomson_Scientific_&_Healthcare) in 1992, became known as **Thomson ISI** and now is part of the Healthcare & Science business of the multi-billion dollar [Thomson Reuters Corporation.](http://en.wikipedia.org/wiki/Thomson_Reuters)
- ISI offered [bibliographic database](http://en.wikipedia.org/wiki/Bibliographic_database) services. Its speciality: [citation indexing](http://en.wikipedia.org/wiki/Citation_index) and analysis, a field pioneered by Garfield. It maintains citation databases covering thousands of **academic journals**, including a continuation of its long time print-based indexing service the **Science Citation Index** (SCI), as well as the **Social Sciences Citation Index** (SSCI), and the **Arts and Humanities** [Citation Index](http://en.wikipedia.org/wiki/Arts_and_Humanities_Citation_Index) (AHCI). All of these are available via ISI's [Web of Knowledge](http://en.wikipedia.org/wiki/Web_of_Knowledge) database service.

## Eugene Garfield, Ph.D.

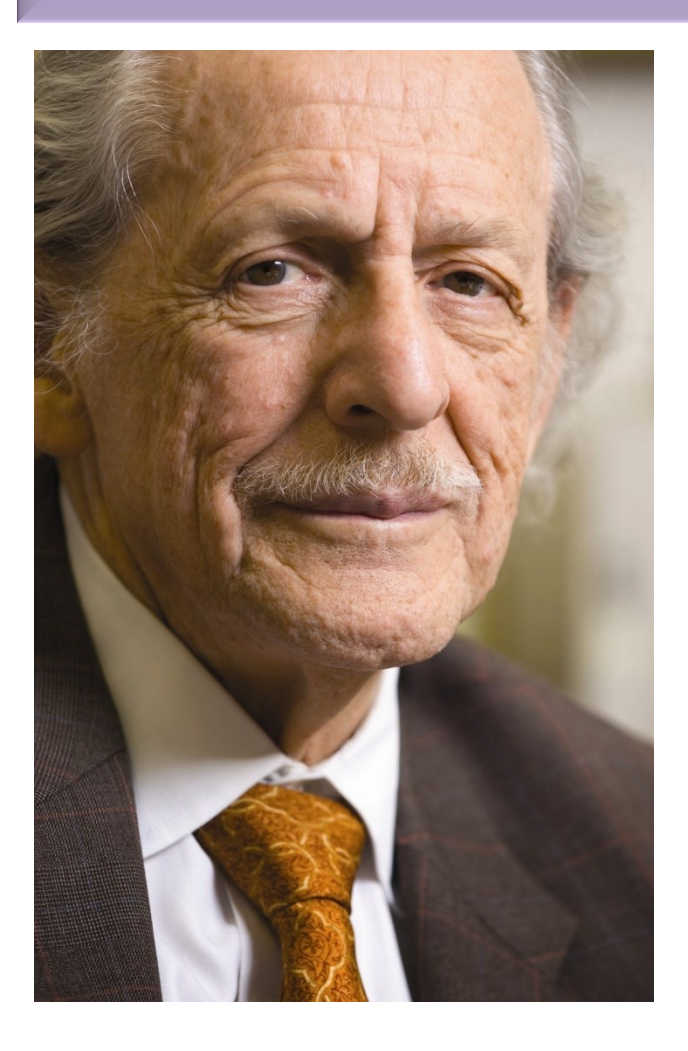

Founder & Chairman Emeritus Institute for Scientific Information (ISI)

[For more Info](http://www.garfield.library.upenn.edu/) 

### Thomson Reuters (formerly ISI) has been the authority on citation data for over 50 years.

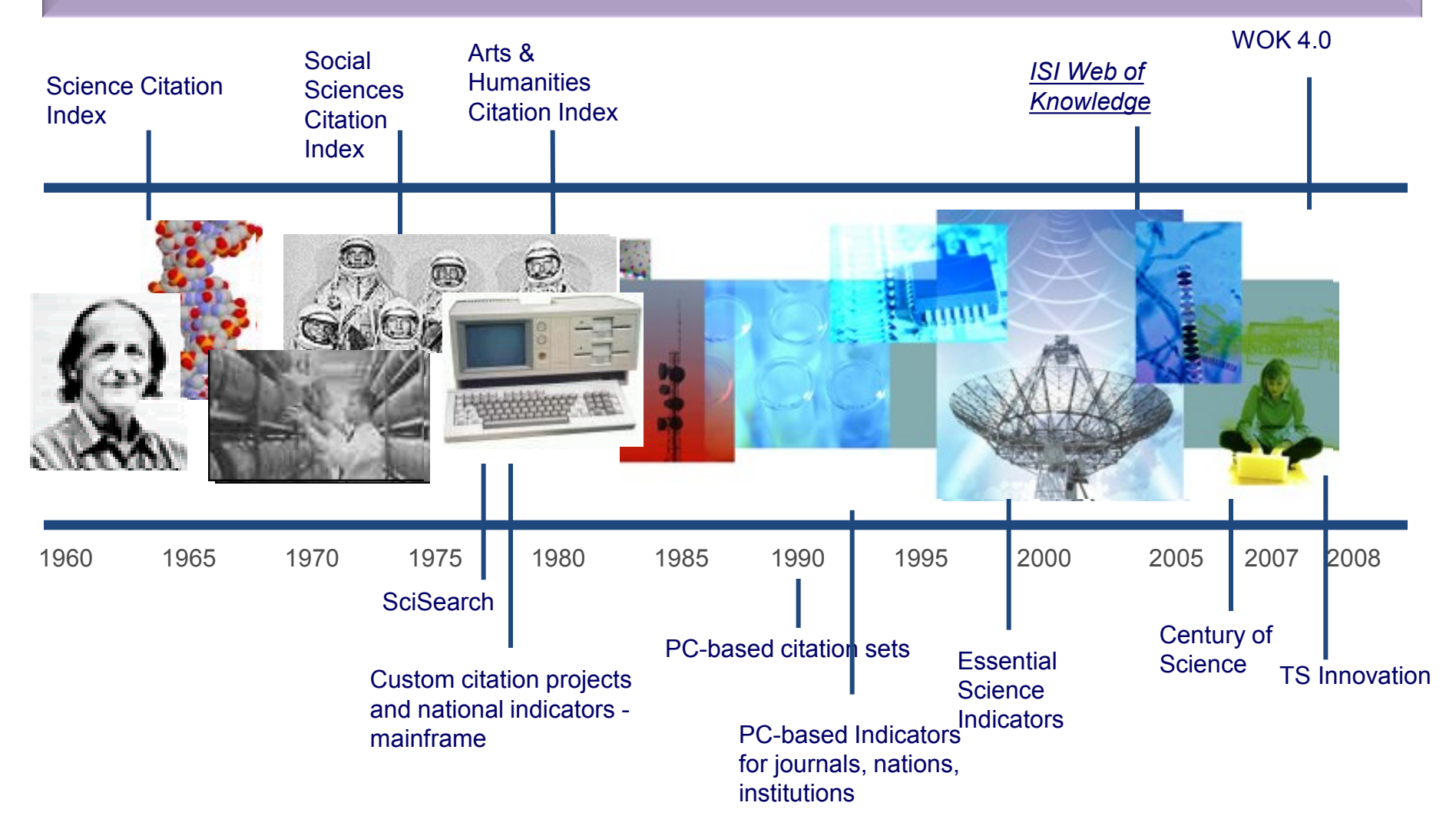

## The Institute for Scientific Information (ISI)

• The ISI also publishes annual [Journal Citation Reports](http://en.wikipedia.org/wiki/Journal_Citation_Reports) which list an *impact* [factor](http://en.wikipedia.org/wiki/Impact_factor) for each of the journals that it tracks. Within the scientific community, journal impact factors play a large but controversial role in determining the kudos attached to a scientist's published research record.

#### **A FAST AND EFFICIENT SEARCH FOR A BETTER DISCOVERY EXPERIENCE**

Thomson Reuters (formerly ISI) Web of Knowledge is today's premier research platform for information in the sciences, social sciences, arts, and humanities.

## **Impact Factor-Journal Ranking**

- Relative impact factors are often a better guide to the importance of a journal than raw numbers. *JCR* allows you to compare the impact factors of different journals in the same subject area
- The *Economic History Review* has an impact factor of 1.051. At first glance, it would appear that this journal is relatively unimportant. In fact, it is arguably the premier Englishlanguage journal in its field (its major competitor, the *Journal of Economic History Review*, has an even lower impact factor: a mere 0.529!). Far more illuminating is the journal's relatively high impact factor compared to other journals in the history of the social sciences. *Economic History Review* ranks first out of 15 journals in the Thomson-ISI's list of journals in this subdiscipline.

#### **Influences on Impact Factors: Subject Area**

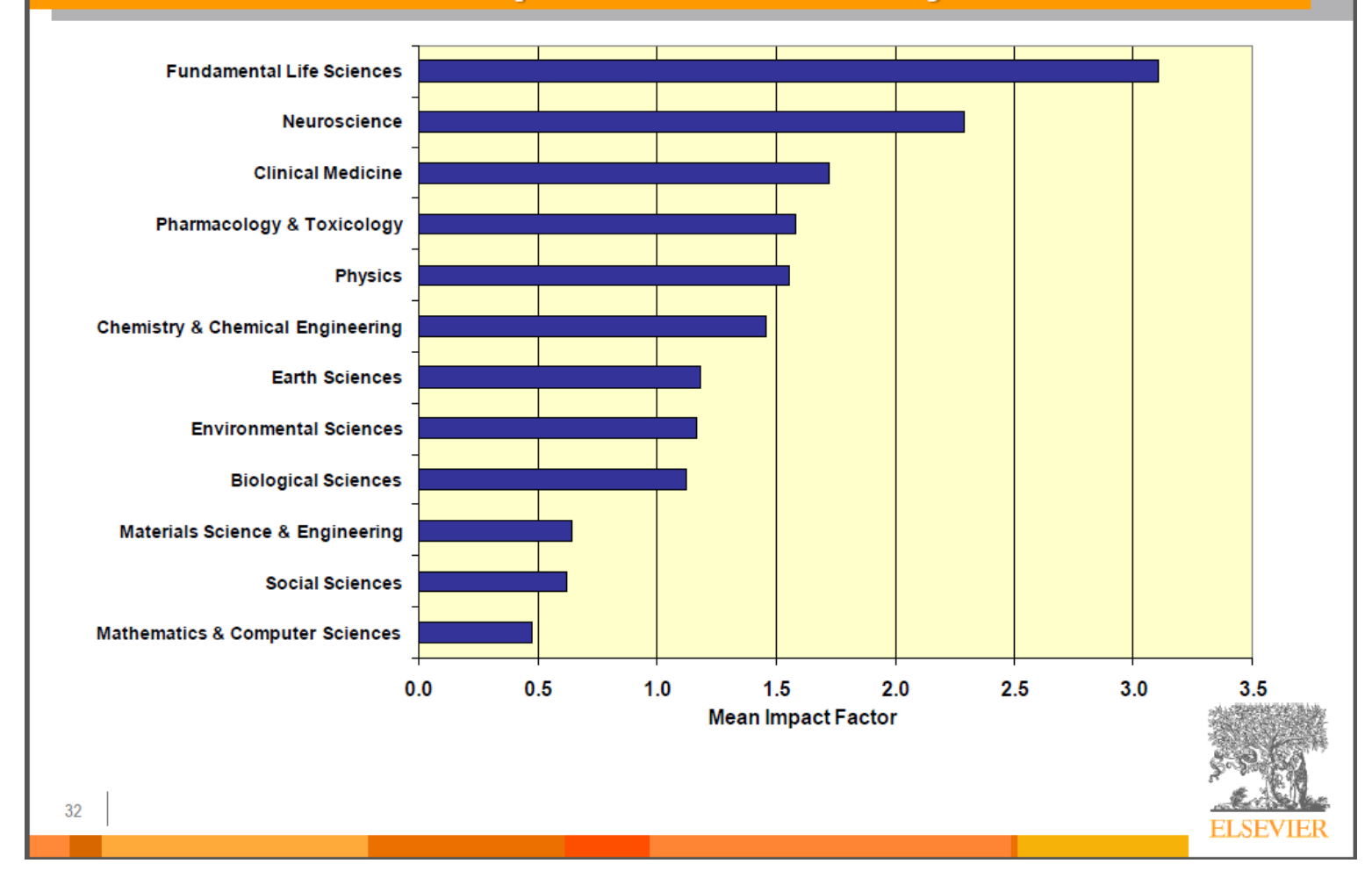

Source: **How to Write Great Papers** *From title to references From submission to acceptance (2012)* **By: Anthony Newman, Publisher, Elsevier, Amsterdam** *Could by and the Tools" - @ Nader Aleman, Publisher***, Elsevier, Amsterd** 

Ebrahim 2016 **43** 

## Keeping up-to-date (Alert system)  $\mathcal{S}_{\mathbf{z}}$ Indexing desktop search tool

## Keeping up-to-date

# Alert services are an effective means of keeping track of the latest research.

# **What is an alert service?**

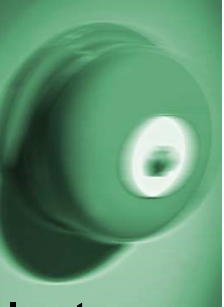

- Many journal databases and book publishers offer free alert services. These are an effective means of keeping track of the latest research.
- Alert services come in different forms. The most common include:
	- a search alert. This is a saved search which alerts you when a book or article that matches your search terms is published.
	- a TOC (Table of Contents) alert. Such an alert notifies you when a new issue of a journal is published, and provides you with the issue's table of contents.
	- a citation alert. This advises you when a new article cites a particular work.
	- Most alert services are email-based. An increasing number are now offered as an RSS feed. If you are just beginning, you might like to try email alerts first. These are generally easier to create.

# Keeping up-to-date

## **Create a Google Alert**

- Enter the topic you wish to monitor.
- Search terms:
- Type:
- How often:
- Email length:
- Your email:

**gle** alerts

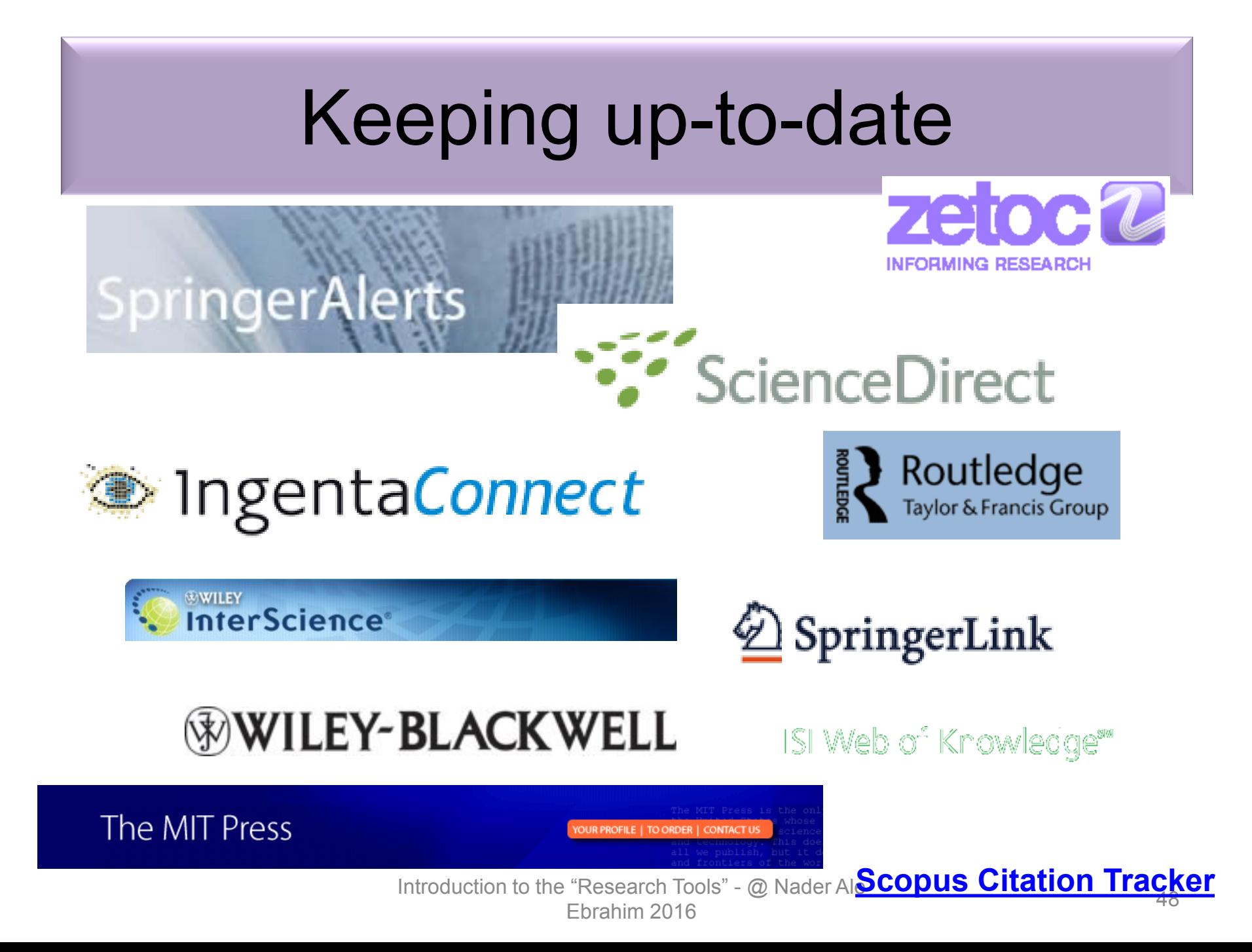

## Conference Alerts

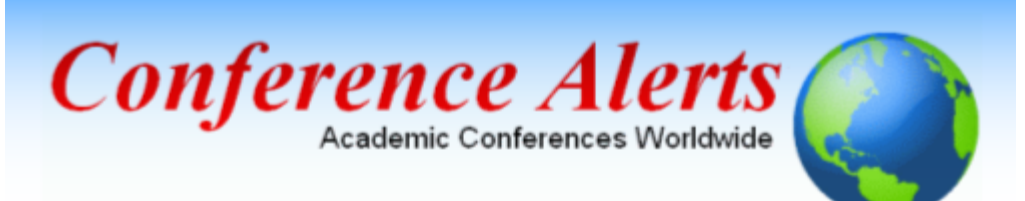

![](_page_48_Picture_2.jpeg)

[AllConferencealerts.com](http://www.allconferencealerts.com/) - Conference call for research papers

![](_page_48_Picture_4.jpeg)

**Introduction** to the "Research Tools" - @ Nader Ale 49<br>Ebrahim 2016 [IEEE Conference](http://ieeexplore.ieee.org/Xplorehelp/Help_Conference_Alerts.htm) Alerts

### [dtSearch](http://www.dtsearch.com/)

← → C  $\Delta$  http://www.microsoft.com/windows/products/winfamily/desktopsearch/default.mspx

**Mindows** 

Windows Search

Windows Search

Windows Search

Case Studies

For Business User For IT Professionals For Developers

[Google Desktop](http://desktop.google.com/)

## [Windows Search](http://www.microsoft.com/windows/products/winfamily/desktopsearch/default.mspx)

Search Microsoft.com

Home Explore Windows Products Shop Downloads Help & How-to

Instantly find documents, e-mail, attachments, and more

Windows Search 4.0

Get the fastest and most reliable

bing **D cm** 

![](_page_49_Picture_142.jpeg)

![](_page_49_Picture_4.jpeg)

use and the "Research Internation Tools" - @ Nader Tools" - @ Nader Alexander Content Of Tools" - @ Nader Life<br>@www.afterfeat.com/articles.com/articles.com/articles.com/articles.com/articles.com<br># Content Of Tools" - @ Nad  $\frac{1}{20}$  For  $\frac{1}{20}$  For  $\frac{1}{20}$  For  $\frac{1}{20}$  For  $\frac{1}{20}$  For  $\frac{1}{20}$  For  $\frac{1}{20}$  For  $\frac{1}{20}$  For  $\frac{1}{20}$  For  $\frac{1}{20}$  For  $\frac{1}{20}$  For  $\frac{1}{20}$  For  $\frac{1}{20}$  For  $\frac{1}{20}$  For  $\frac{1}{20}$ 

![](_page_50_Picture_141.jpeg)

Sign -

133%

stances and offers related research propositions. The paper also discusses the role of the Internet in new product performance. Finally, the paper concludes with managerial and research implications.

#### 1. New product development process and the role of the Internet

Past research has consistently shown that a high-quality new product development process is one of the most critical success factors in new product development  $[8,10-12]$ . As a result, it has offered numerous processes that firms can use when developing their new products. Cooper [13] defines a new product development process as a formal blueprint, roadmap, template or thought process for driving a new product project from the idea to market launch and beyond. The process involves predetermined set of stages and each stage consists of a set of prescribed, cross-functional and parallel activities. Each stage is preceded by a gate, controlling the flow of the process and providing a decision

with the first and second-generation processes, the thirdgeneration process emphasizes efficiency and effectiveness in the new product development process through four fundamental areas. First, it is fluid, which means that there are overlaps in stages for greater speed. Second, it involves fuzzy gates, reducing the rigidity of criteria used in the gates and allowing conditional or situational considerations of the activities. Third, it is more focused in terms of prioritizing projects. Finally, it is flexible, suggesting that each new product is unique and has its own unique development process  $[13]$ .

商

 $\mathsf{Find}$ 

There are also compelling issues that indicate that new product development process may not be uniform across firms and products. Takeuchi and Nanoka [14] argue that today's rapidly changing and competitive market conditions require firms to adopt a flexible and fast new product development process and that a holistic "rugby" style new product development might be needed to respond to the conditions. With this approach, new product teams move through all phases of the development together, passing the ball back and forth as they develop new products. Based on

91

肩

Ľ

西

f4

 $\bullet$ 

O

## The paraphrasing & editing tool, & Avoid plagiarism

## **[Paraphrasing](http://labs.microsofttranslator.com/thesaurus/)**

[WhiteSmoke](http://www.whitesmoke.com/) [Writer](http://www.whitesmoke.com/)

[Ginger Proofreader](http://www.gingersoftware.com/)

Microsoft Word

[Google Docs](https://www.google.com/accounts/ServiceLogin?service=writely&passive=true&nui=1&continue=http://docs.google.com/&followup=http://docs.google.com/<mpl=homepage&rm=false)

[Office Live](http://www.officelive.com/en-us/)

[Adobe Acrobat Professional](http://www.adobe.com/products/acrobatpro/)

![](_page_53_Picture_6.jpeg)

## **DropBox**

![](_page_53_Picture_8.jpeg)

![](_page_54_Picture_0.jpeg)

A small number of studies exclusively focused on the virtual R&D teams, for example [21-24] and none of them concentrated on the virtual R&D teams for NPD in SMEs. This paper summary the key findings of earlier works on different aspects of virtual R&D teams in SMEs and establishes it rationale in new product development (NPD). It highlights the gaps and weaknesses in the existing literature on virtual teams in R&D management and in new product development in SMEs. Finally, it identifies the future research directions in the area of concern.

#### 2-Review search methodology

Collaborative R&D activities involving SMEs has wide coverage. It applies to various activities ranging from information exchange to new products development. This review article is based on dependable and reputed publications. It mainly covers aspects like SMEs characteristics, scope Indribe includationship "Researproducts" evelopment (NP)

 $\circ$ 

 $\bigoplus$ 

Skip

#### We reports the relevant result of an online survey study.

• We report the relevant result of an online survey study. Approve

*Abstract*—In this paper, we present our more than two years research experiences on virtual R&D teams in small and medium-sized enterprises (SMEs) and draws conclusions, giving special attention to the structure of virtual teams required to support education-industry collaboration. We reports the relevant result of an online survey study. The online questionnaire was emailed by using the simple random sampling method to 947 manufacturing SMEs. The findings of this study show that SMEs in Malaysia and Iran are willing to use virtual teams for collaboration and the platform for industry-education collaboration is ready and distance between team members or differences in time zones, are not barriers to industry-education collaborations.

Vords: 10/110 \ English (United States)

 $\Box$  0 3  $\Box$  160%  $\Box$ 

# **[How do I avoid plagiarism?](http://web.up.ac.za/default.asp?ipkCategoryID=12416&subid=12416&ipklookid=2)**

- only hand in your own and original work.
- indicate precisely and accurately when you have used information provided by someone else, i.e. referencing must be done in accordance with a recognised system.
- indicate whether you have downloaded information from the Internet.
- never use someone else's electronic storage media, artwork, pictures or graphics as if it were your own.
- never copy directly without crediting the source
- do not translate without crediting the source
- do not paraphrase someone else's work without crediting the source
- do not piece together sections of the work of others into a new whole
- do not resubmit your own or other's previously graded work
- do not commit collusion (unauthorised collaboration, presenting work as one's own independent work, when it has been produced in whole or in part in collusion with other people)
- ghost-writing you should not make use of ghost writers or professional agencies in the production of your work or submit material which has been written on your behalf

## [10 Major source of plagiarism](Link/ithenticate-decoding-survey-summary-092413.pdf)

- **1. Replication:** Submitting a paper to multiple publications in an attempt to get it published more than once
- **2. Duplication:** Re-using work from one's own previous studies and papers without attribution
- **3. Secondary Source:** Using a secondary source, but only citing the primary sources contained within the secondary one
- **4. Misleading Attribution**: Removing an author's name, despite significant contributions; an inaccurate or insufficient list of authors who contributed to a manuscript
- **5. Invalid Source:** Referencing either an incorrect or nonexistent source
- **6. Paraphrasing:** Taking the words of another and using them alongside original text without attribution
- **7. Repetitive Research:** Repeating data or text from a similar study with a similar methodology in a new study without proper attribution
- **8. Unethical Collaboration:** Accidentally or intentionally use each other's written work without proper attribution; when people who are working together violate a code of conduct
- **9. Verbatim**: copying of another's words and works without providing proper attribution, indentation or quotation marks
- **10. Complete:** Taking a manuscript from another researcher and resubmitting it under one's own name

Introduction to the "Research Tools" - @ Nader Ale Ebrahim 2016 Source: .[iThenticate \(2013\) SURVEY SUMMARY | Research Ethics: Decoding Plagiarism and Attribution in Research](http://www.ithenticate.com/Portals/92785/resources/decoding-plagiarism-and-attribution)

## Penalty for Plagiarism

![](_page_58_Figure_1.jpeg)

#### **Retraction: Retraction notice**

It has been brought to the attention of the PLOS ONE editors that substantial parts of the text in this article were appropriated from text in the following publications:

Identification and biochemical characterization of small-molecule inhibitors of Clostridium botulinum neurotoxin serotype A.

Roxas-Duncan V, Enyedy I, Montgomery VA, Eccard VS, Carrington MA, Lai H, Gul N, Yang DC, Smith LA.

Antimicrob Agents Chemother. 2009 Aug;53(8):3478-86

Eubanks LM, Hixon MS, Jin W, Hong S, Clancy CM, et al. (2007) An in vitro and in vivo disconnect uncovered through high-throughput identification of botulinum neurotoxin A antagonists. Proc Natl Acad Sci USA104: 2602-2607.

PLOS ONE therefore retracts this article due to the identified case of plagiarism. PLOS ONE apologizes to the authors of the publications above and to the readers. (comment on this retraction)

DOI: 10.1080/15533174.2012.680131 RETRACTED RETRACTED RETRACTED RETRACTED<br>Electrochemical Study of Structural Effects in Complexation PoFNano4baskets?dalfxT4f4;2Crown23f2Erbwn44f2Fr6WnBETRACTED **REGYPLACTED RETRACTED RETRACTED RETRACTED Beatra mAnagement Reproduced Burger Reproduced Bank and Beat ACTED** Razi Chemistry Research Center (RGRG), Shahreza Branch, Islan<br>RELETTRACHENTELL RACHEN mic Azad University Shahrezar B.R. Isau RETRACTED RETRACTED RETRACTED RETRACTED

EIRACIED RETRACIED<br>Eight nano-baskets of callx[4]arene-1,2-crown-3, -crown-4, T-crown-5,-grown-6 were synthesized and their binding abilities to<br>I wards alkali and alkalindearth metals as well as some lanthanides were studied using differential pulse voltammetry. The novelty of were studied using differential puse voltage increasing the novel year of the process of the differential puse<br>And studied the model of the model of the model of the model of the studied of the search of the search of the

ealix[4]qrosons/lag^far|bqhind\Coonbining`eovyh\_qthers^wit<br>calix[4]arches^increases the cation binding ability of the paren ealixarenes, and control of the selectivity is obtained throus<br>modulation of the crown cther size. Attachment of proto ing complexation of crown ether ring. The results revealed that by ticipates in metal ion coordination, but also eliminates the need<br>Ducreasing the binding ability or maerocycle and cation, the anodic fournistic hourdus p

![](_page_59_Picture_0.jpeg)

#### An overview of recently published medical papers in **Brazilian scientific journals**

Mauricio Rocha e Silva and Ariane Gomes

**Additional article information** 

**Abstract** 

Introduction to the "Research Tools" - @ Nader Ale Ebrahim 2016

## Penalty for Plagiarism

Outside of academia the problem of plagiarism continues to generate headlines and scandals for politicians. In Germany, two prominent cabinet members have been forced to [step](http://www.bbc.co.uk/news/world-europe-21395102) [down](http://www.bbc.co.uk/news/world-europe-21395102) due to allegations of plagiarism in their doctoral dissertations. Meanwhile, in Canada, the head of the nation's largest school district was forced to [resign](http://www.cbc.ca/news/canada/toronto/story/2013/01/10/toronto-plagiarism-chris-spence-school326.html) in the face of plagiarism allegations, and plagiarism scandals have also embroiled a [senator](http://thediplomat.com/asean-beat/2012/09/11/philippines-senator-accused-of-plagiarism-twice/) in the Philippines, the [prime](http://www.livescience.com/21023-romanian-prime-minister-plagiarism.html) [minister](http://www.livescience.com/21023-romanian-prime-minister-plagiarism.html) of Romania, and [several](http://en.rian.ru/russia/20130207/179283033/Plagiarism-Allegations-Haunt-Russian-Duma-Deputies.html) [members](http://en.rian.ru/russia/20130207/179283033/Plagiarism-Allegations-Haunt-Russian-Duma-Deputies.html) of the Russian Duma.

Source: J. Bailey. "Defending Against Plagiarism, Publishers need to be proactive about detecting and deterring copied text.," 26 November; [http://www.the-scientist.com/?articles.view/articleNo/35677/title/Defending-Against-Plagiarism/.](http://www.the-scientist.com/?articles.view/articleNo/35677/title/Defending-Against-Plagiarism/)

#### academiclournals

Vol. 5(4), pp. 90-95, April 2013 DOI: 10.5897/JECE13.001 ISSN 2141-226X @ 2013 Academic Journals http://www.academicjournals.org/JECE

Journal of Environmental Chemistry and Ecotoxicology

**Full Length Research Paper** 

#### Computational study of environmental fate of ionic liquids using conductor-like screening model for real solvents (COSMO-RS) method

Zakari, A. Y., Waziri, S. M., Aderemi, B. O. and Mustapha, S. I.\*

Department of Chemical Engineering, Ahmadu Bello University Zaria, Nigeria,

The COSMO-RS method is an advanced method for the quantitative calculation of solvation mixture thermodynamics based on quantum chemistry. It was developed by Andreas Klamt and is distributed as the software COSMOtherm by his company COSMOlogic (as well as in the form of several remakes by others).

Some Nigerian researchers have used the software (without a license) and report a tremendously and completely unbelievably good correlation (r²=0.992) between the predicted results and experimental data for the logKow (octanol water partition coefficient) of ionic liquids.

![](_page_62_Picture_64.jpeg)

![](_page_62_Picture_1.jpeg)

## Organize the references (Reference management) tool

#### Writing a Tesis/Paper: Traditional way

![](_page_64_Picture_1.jpeg)

Source: flickr/toennessen

Introduction to the "Research Tools" - @ Nader Ale  $\frac{1}{2}$  Ebrahim 2016

## Use a reference management tool!

![](_page_65_Figure_1.jpeg)

Source: Managing References: Mendeley By: HINARI Access to Research in Health

## *EndNote*

• *EndNote* is an almost indispensible tool for the serious researcher. And best of all, its free to all UM postgraduates!

![](_page_66_Picture_2.jpeg)

# **Why use** *EndNote***?**

• *EndNote* allows you to create your own reference library. This library can be used to store the bibliographical details relating to the articles and books that you use. When it comes time to write your thesis, you can employ the library to insert references into your text and produce your bibliography. *EndNote* will save you hundreds of hours over the course of your research.

![](_page_68_Picture_14.jpeg)

![](_page_69_Picture_0.jpeg)

Small and medium enterprises (SMEs) are the driving engine behind economic growth [1].

≝

ö

 $\mathbf{r}$ 

m

 $F = P = 110V$ 

**References** 

 $[1]$ N. Ale Ebrahim, S. Ahmed, and Z. Taha, "Virtual R & D teams in small and medium enterprises: A literature review," Scientific Research and Essay, vol. 4, pp. 1575-1590, December 2009.

> Introduction to the "Research Tools" - @ Nader Ale Ebrahim 2016

![](_page_70_Picture_0.jpeg)

# itable journal

## Open-Access Journals

![](_page_71_Picture_1.jpeg)

![](_page_71_Picture_2.jpeg)

#### Image: iStockPhoto

![](_page_71_Picture_5.jpeg)
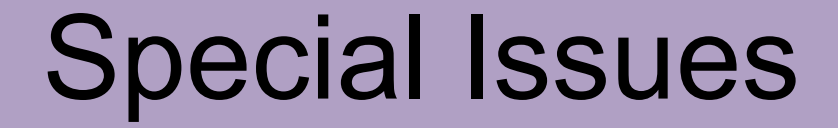

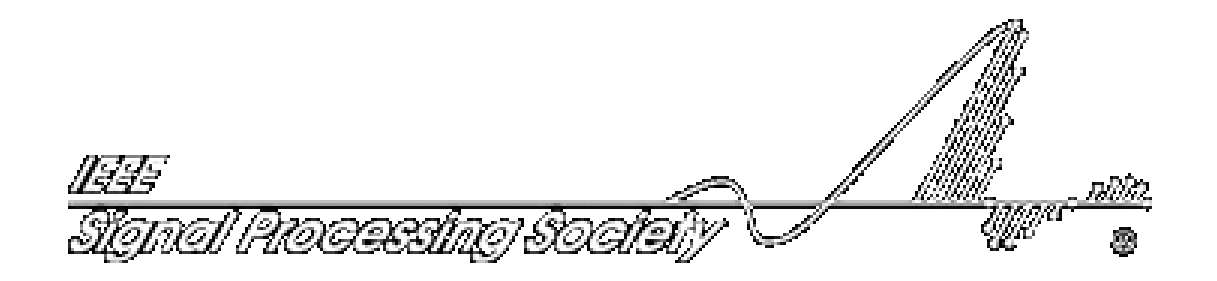

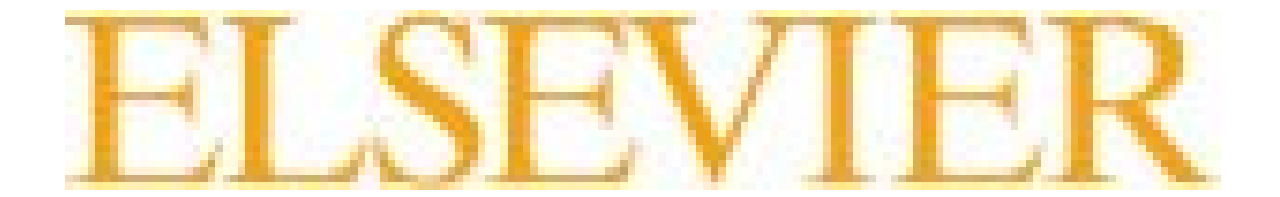

#### [Where should I submit my publication?](Link/Where should I submit my paper 20090401.pdf)

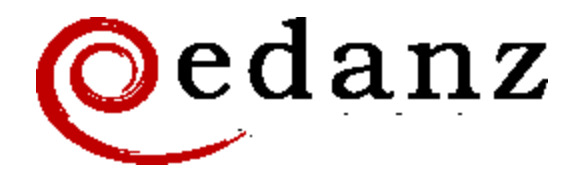

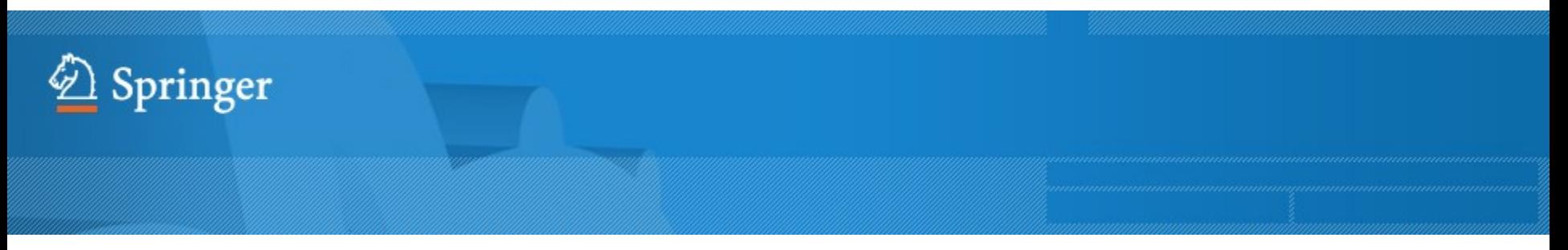

**[Springer Journal Selector](http://springer.journal-advisor.com/) [β](http://springer.journal-advisor.com/)[eta](http://springer.journal-advisor.com/)** 

#### **[Journal Selector](http://journalselector.com/)**

Journal Selector is the industry's leading [database to all of the best peer-reviewed](http://journalselector.com/)  **biomedical** journals.

Introduction to the "Research Tools" - @ Nader Ale Ebrahim 2016

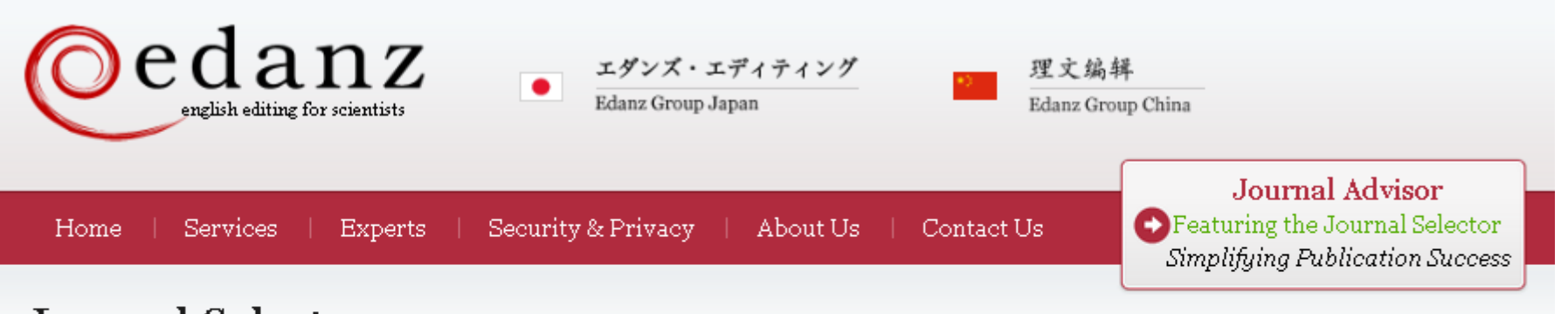

#### Journal Selector

Learn more about our Journal Selector

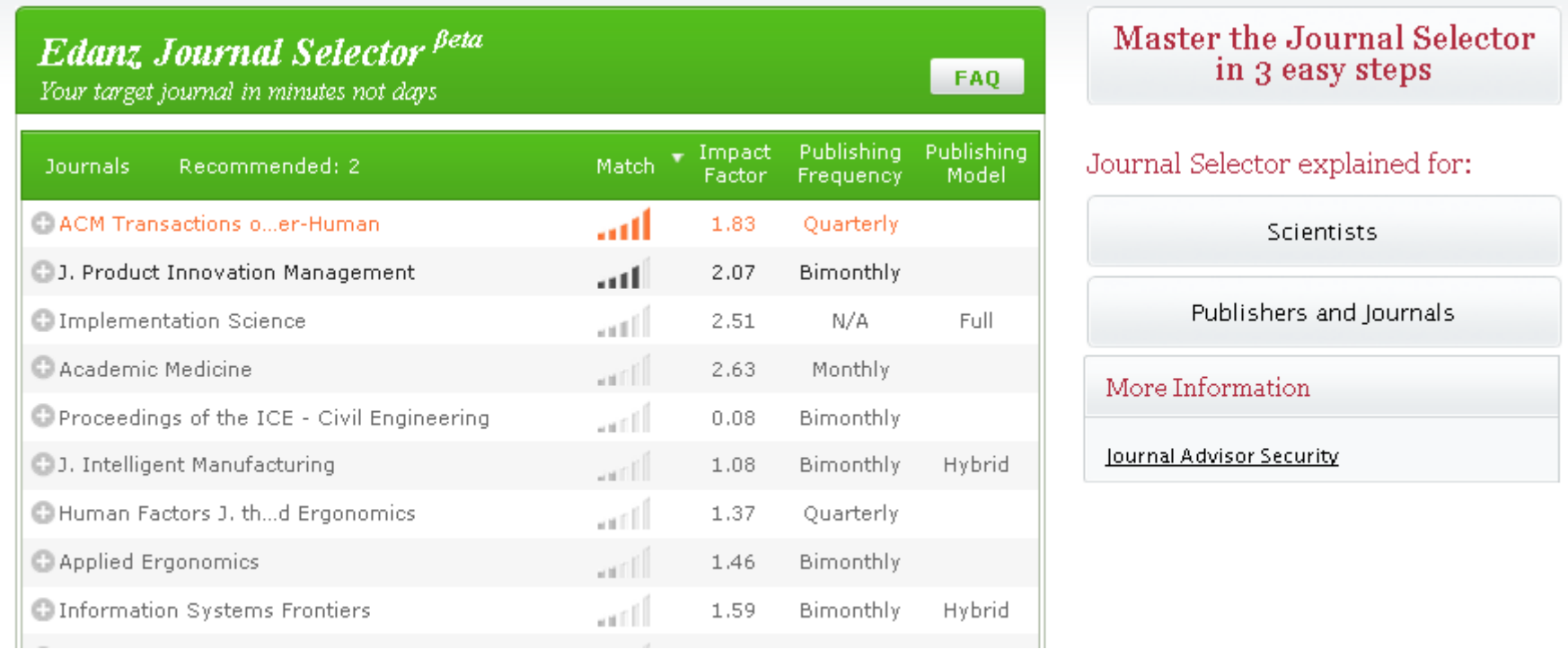

Introduction to the "Research Tools" - @ Nader Ale Ebrahim 2016 75

#### **Springer Journal Selector Beta**

Choose the Springer journal that's right for you!

Impact Publishing Recommended: 5 Match  $\overline{\mathbf{v}}$ **Journals** Model Factor Group Decision and Negotiation  $1.01$ **Hybrid** J. Intelligent Manufacturing 0.85 **Hybrid** atli J. Business and Psychology  $1.25$ **Hybrid** a till Information Systems Frontiers 0.91 **Hybrid** ا 11ء **Full OA** Implementation Science  $3.1$ Computer Supported Cooperative Work (CSCW) 1.07 **Hybrid** arill Research in Engineering Design artill  $1.24$ **Hybrid Electronic Markets** 0.78 **Hybrid** an Ill **Business & Information Systems Engineering** 0.65 **Hybrid** 

**FAQ** 

#### [Perfect Match: EndNote's latest feature matches](http://endnote.com/product-details/manuscript-matcher?utm_source=fb&utm_medium=smedia&utm_campaign=match&utm_term=mar&utm_content=match-product-description)  [article drafts with publications](http://endnote.com/product-details/manuscript-matcher?utm_source=fb&utm_medium=smedia&utm_campaign=match&utm_term=mar&utm_content=match-product-description)

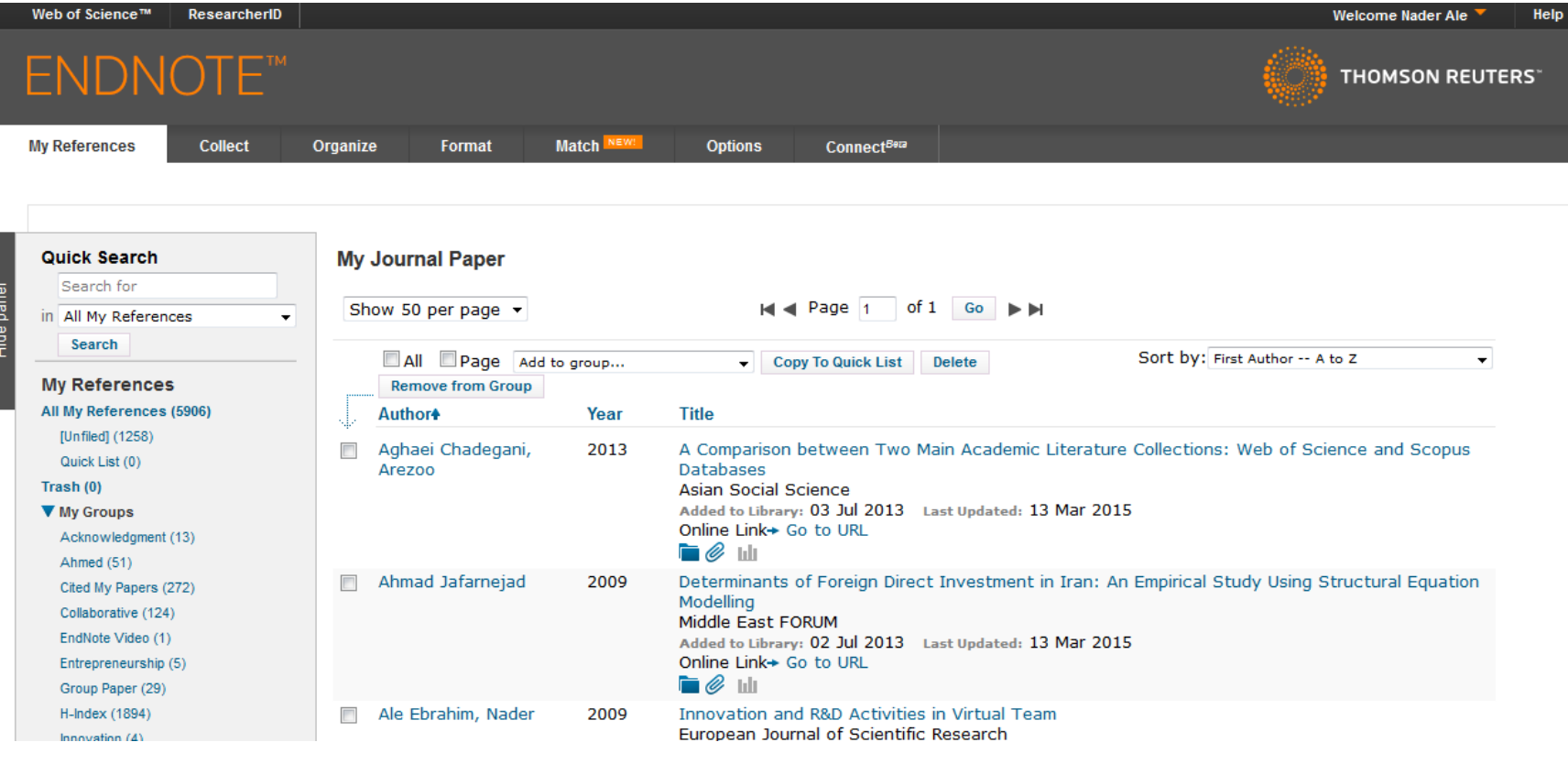

#### [Perfect Match: EndNote's latest feature matches](http://endnote.com/product-details/manuscript-matcher?utm_source=fb&utm_medium=smedia&utm_campaign=match&utm_term=mar&utm_content=match-product-description)  [article drafts with publications](http://endnote.com/product-details/manuscript-matcher?utm_source=fb&utm_medium=smedia&utm_campaign=match&utm_term=mar&utm_content=match-product-description)

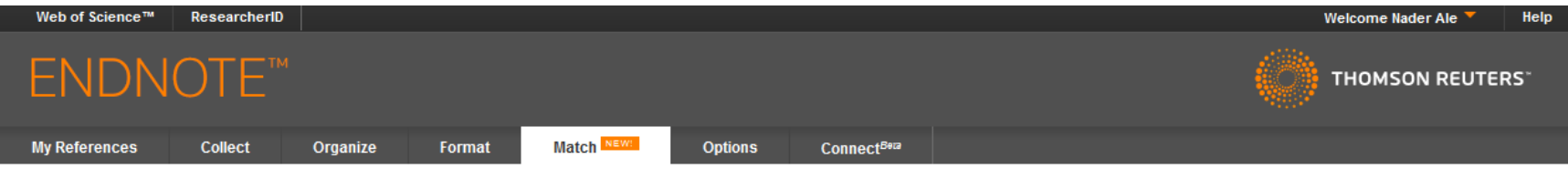

#### Find the Best Fit Journals for your Manuscript Powered By Web of Science<sup>nt</sup>

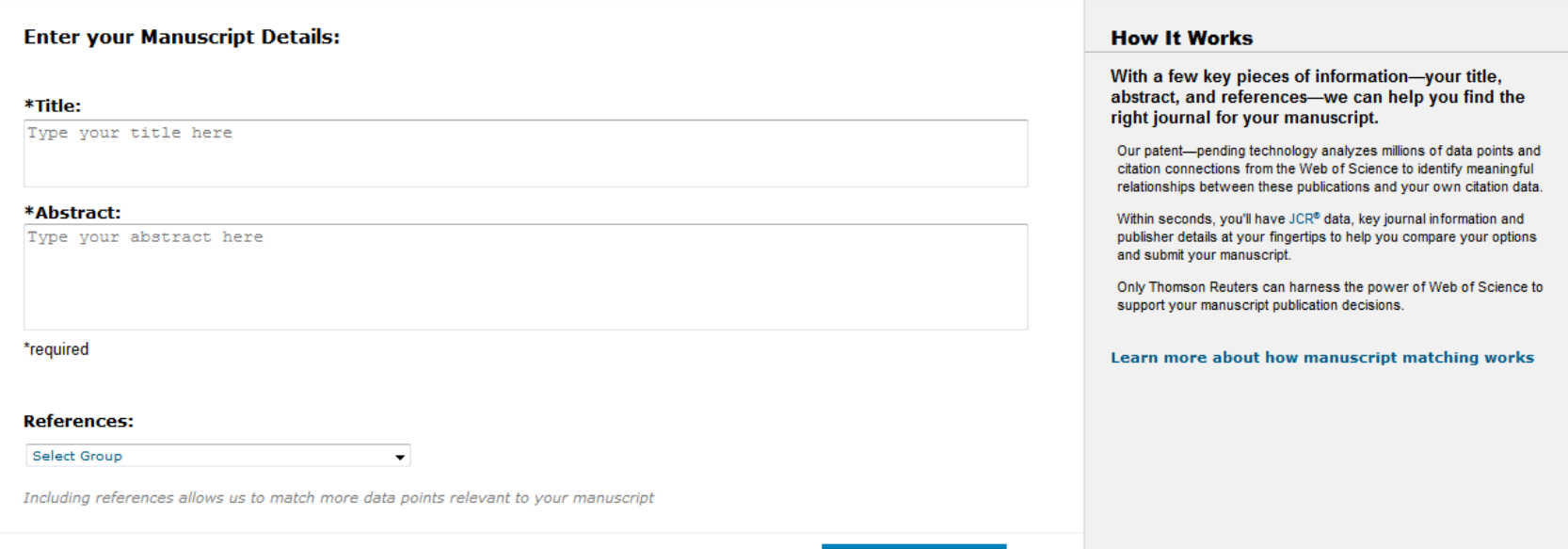

#### [Perfect Match: EndNote's latest feature matches](http://endnote.com/product-details/manuscript-matcher?utm_source=fb&utm_medium=smedia&utm_campaign=match&utm_term=mar&utm_content=match-product-description)  [article drafts with publications](http://endnote.com/product-details/manuscript-matcher?utm_source=fb&utm_medium=smedia&utm_campaign=match&utm_term=mar&utm_content=match-product-description)

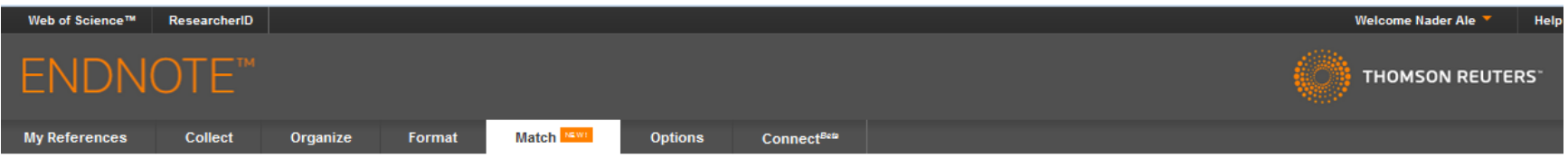

#### Find the Best Fit Journals for your Manuscript Powered By Web of Science<sup>18</sup>

#### 2 Journal Matches

| < Edit Manuscript Data<br>Collapse All<br><b>Expand All</b> |                                                   |                                                            |                                             |                             |                                 |                        |
|-------------------------------------------------------------|---------------------------------------------------|------------------------------------------------------------|---------------------------------------------|-----------------------------|---------------------------------|------------------------|
| Match Score+                                                | <b>JCR Impact Factor</b><br>Current Year   5 Year | Journal                                                    |                                             | <b>Similar Articles</b>     |                                 |                        |
|                                                             | 1.338<br>1.435                                    | <b>RESEARCH EVALUATION</b>                                 |                                             | $\bf{0}$                    | Was this helpful?               | Submit $\gg$           |
|                                                             | 5 Year<br>2013                                    |                                                            |                                             |                             | Y YES X NO                      | Journal Information >> |
| <b>Top Keyword Rankings ©</b>                               |                                                   | <b>JCR Category</b>                                        | <b>Rank in Category</b>                     | <b>Quartile in Category</b> |                                 |                        |
| citations                                                   |                                                   | <b>INFORMATION SCIENCE &amp;</b><br><b>LIBRARY SCIENCE</b> | 23/84                                       | <b>Q2</b>                   |                                 |                        |
| papers                                                      |                                                   |                                                            |                                             |                             |                                 |                        |
| highly cited                                                |                                                   |                                                            |                                             |                             |                                 |                        |
| publications                                                |                                                   | <b>Publisher:</b>                                          |                                             |                             |                                 |                        |
|                                                             |                                                   |                                                            | GREAT CLARENDON ST, OXFORD OX2 6DP, ENGLAND |                             |                                 |                        |
|                                                             |                                                   | ISSN: 0958-2029                                            |                                             |                             |                                 |                        |
|                                                             |                                                   | eISSN: 1471-5449                                           |                                             |                             |                                 | Submit >>              |
|                                                             | 3.609<br>3.58<br>5 Year<br>2013                   | JOURNAL OF INFORMETRICS                                    |                                             | $\bf{0}$                    | Was this helpful?<br>√ YES X NO |                        |
|                                                             |                                                   |                                                            |                                             |                             |                                 | Journal Information >> |

and the company of **Carl Corp. Contractor** 

#### [Where should I submit my publication?](Link/Where should I submit my paper 20090401.pdf)

#### If you want your article to ...

- Publish in most influential or highly cited journal
	- $\rightarrow$  Use Impact Factor or
	- $\rightarrow$  5 Year Impact Factor (for subjects need longer citation period, e.g. GEOLOGY or MANAGEMENT or SOCIOLOGY, etc)
- To reach out to readers and be read immediately  $\rightarrow$  Use Immediacy Index
- Stay active in journal collection

 $\rightarrow$  Use Cited Half Life

Note: The above only serves as general guidelines, deeper understanding of JCR, the subjects and dynamic publication cycles are crucial when deciding where to publish your paper.

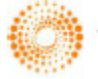

**HOMSON REUTERS** 

#### Promote your publication

#### Strategies for Enhancing the Impact of Research

Improving access and retrieval of your research study is the surest way to enhance its impact. Repetition, consistency, and an awareness of the intended audience form the basis of most the following strategies.

**[Preparing for Publication](https://becker.wustl.edu/impact/assessment/strategies.html)** 

**[Dissemination](https://becker.wustl.edu/impact/assessment/strategies.html)** 

[Keeping Track of Your Research](https://becker.wustl.edu/impact/assessment/strategies.html)

[Source: Washington University School of Medicine, St. Louis Missouri](https://becker.wustl.edu/impact-assessment/strategies)

[1-Use a unique name consistently](https://becker.wustl.edu/impact-assessment/strategies)  [throughout academic careers](https://becker.wustl.edu/impact-assessment/strategies)

The preferred form of an author's name is **first name** and **last name**; this form reduces the likelihood of mistaken identity. **Use the same name for publication throughout your career**; that is, do not use initials on one manuscript and your full name on another one. Determining whether **Juanita A. Smith** is the same person as **J. A. Smith**, **J. Smith**, or **A. Smith** can be difficult, particularly when citations span several years.

#### 2- [Use a standardized institutional](https://becker.wustl.edu/impact-assessment/strategies)  [affiliation and address](https://becker.wustl.edu/impact-assessment/strategies)

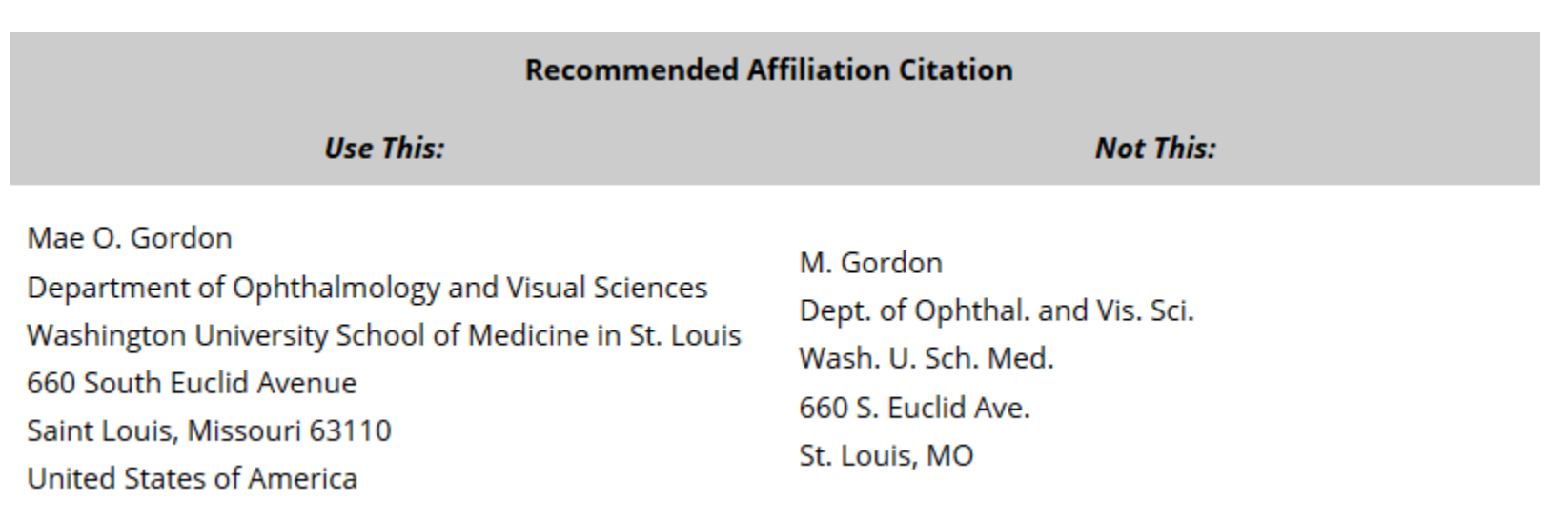

Source:<https://becker.wustl.edu/impact-assessment/strategies>

## 3- [Repeat key phrases in the](https://becker.wustl.edu/impact-assessment/strategies)  [abstract while writing naturally](https://becker.wustl.edu/impact-assessment/strategies)

The abstract is the main place that a search engine will take the data from which determine where your article should place in its results:

Including the keywords and key phrases in your abstract is one of the best ways to optimize your article on search engines. It allows Google to assess your article for its relevance to certain search terms

After you've ensured you have chosen the best keywords and you have deployed them in the right ways in your abstract and title, make sure you use them throughout your article: consider using them in subheadings, within the titles of figures and tables, as well as in the main body of the text. Search engines can also look at these places

Consider the first sentence of your abstract – this is visible within the Google search results, therefore your first sentence should get straight to the points and include strong keywords. See the example below:

#### Google

**Emerald | Celebrity endorsement, brand credibility and brand equity** 

www.emeraldinsight.com/journals.htm/journals.htm?...show...

by A Spry - 2011 - Cited by 11 - Related articles

Purpose - This research aims to examine the impact of celebrity credibility on

consumer-based equity of the endorsed brand. The mediating role of brand ...

Introduction to the "Research Tools" - @ Nader Ale Source:<http://www.emeraldgrouppublishing.com/authors/guides/promote/optimize1.htm?PHPSESSID=ric7dfpvo045ciuafbolminpc4>

# 4-[Select a proper title](http://www.emeraldinsight.com/authors/guides/promote/optimize1.htm)

**As an author, you can dramatically improve the chances of your article being downloaded once it's online, before you even submit it!**

There are three easy steps you can take to ensure it enjoys high usage:

[Choose a descriptive title](http://www.emeraldinsight.com/authors/guides/promote/optimize1.htm#1)

[Use appropriate keywords](http://www.emeraldinsight.com/authors/guides/promote/optimize1.htm#2)

[Write an informative abstract](http://www.emeraldinsight.com/authors/guides/promote/optimize1.htm#3)

Source:<http://www.emeraldinsight.com/authors/guides/promote/optimize1.htm>

# **Optimize Title/Abstract**

#### **Step 1: Construct a clear, descriptive title**

In search engine terms, the title of your article is the most interesting element. The search engine assumes that the title contains all of the important words that define the topic of the piece and thus weights words appearing there most heavily.

#### **Step 2: Reiterate key phrases**

The next most important field is the text of the abstract itself. You should reiterate the key words or phrases from the title within the abstract itself.

# **Well-Optimized Abstract:**

#### **False** Remembering in the **Aged**

Researchers studying human **memory** have increasingly focused on **memory** accuracy in **aging** populations. In this article we briefly review the literature on **memory** accuracy in healthy older adults. The prevailing evidence indicates that, compared to younger adults, older adults exhibit both diminished **memory** accuracy and greater susceptibility to misinformation. In addition, older adults demonstrate high levels of confidence in their **false memories**. We suggest an explanatory framework for the high level of **false memories** observed in older adults, a framework based on the theory that consciously controlled uses of **memory** decline with **age**, making older adults more susceptible to **false memories** that rely on automatic processes. We also point to future research that may remedy such deficits in accuracy.

#### This article appears on the first page of results in Google for false+memory+aged.

[Source: http://authorservices.wiley.com/bauthor/seo.asp](http://authorservices.wiley.com/bauthor/seo.asp)

# **Poorly Optimized Abstract:**

#### **False** Remembering in the Senior Population

Researchers studying human **memory** have increasingly focused on its accuracy in senior populations. In this article we briefly review the literature on such accuracy in healthy older adults. The prevailing evidence indicates that, compared to younger adults, older adults exhibit both diminished accuracy and greater susceptibility to misinformation. In addition, older adults demonstrate high levels of confidence in their false **memories**. We suggest an explanatory framework for the high levels observed in older adults, a framework based on the theory that consciously controlled uses of **memory** decline in later life, making older adults more susceptible to false **memories** that rely on automatic processes. We also point to future research that may remedy such deficits in accuracy.

[Source: http://authorservices.wiley.com/bauthor/seo.asp](http://authorservices.wiley.com/bauthor/seo.asp)

## Compare Keywords "*Senior Population" with "Aged"*

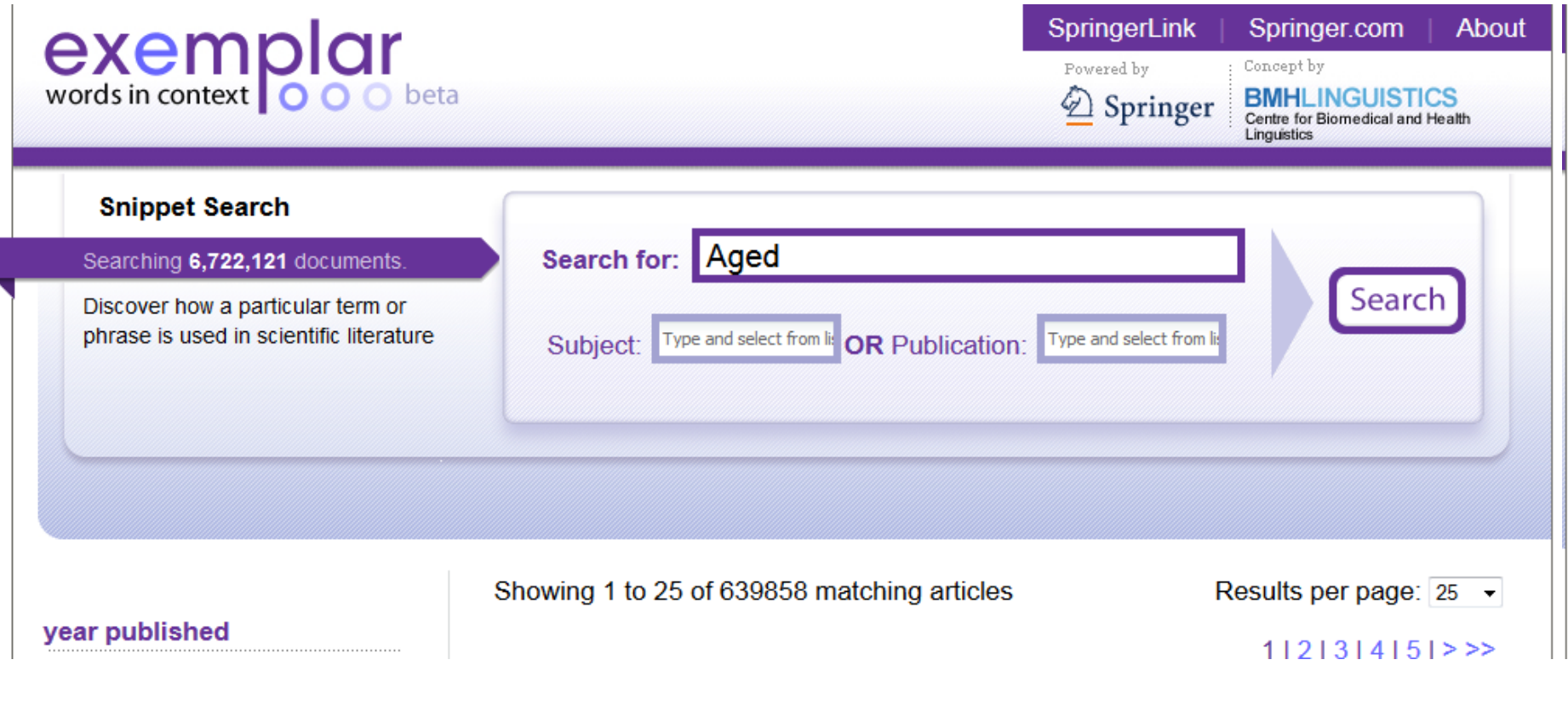

1

# Compare Keywords "*Senior Population" with "Aged"*

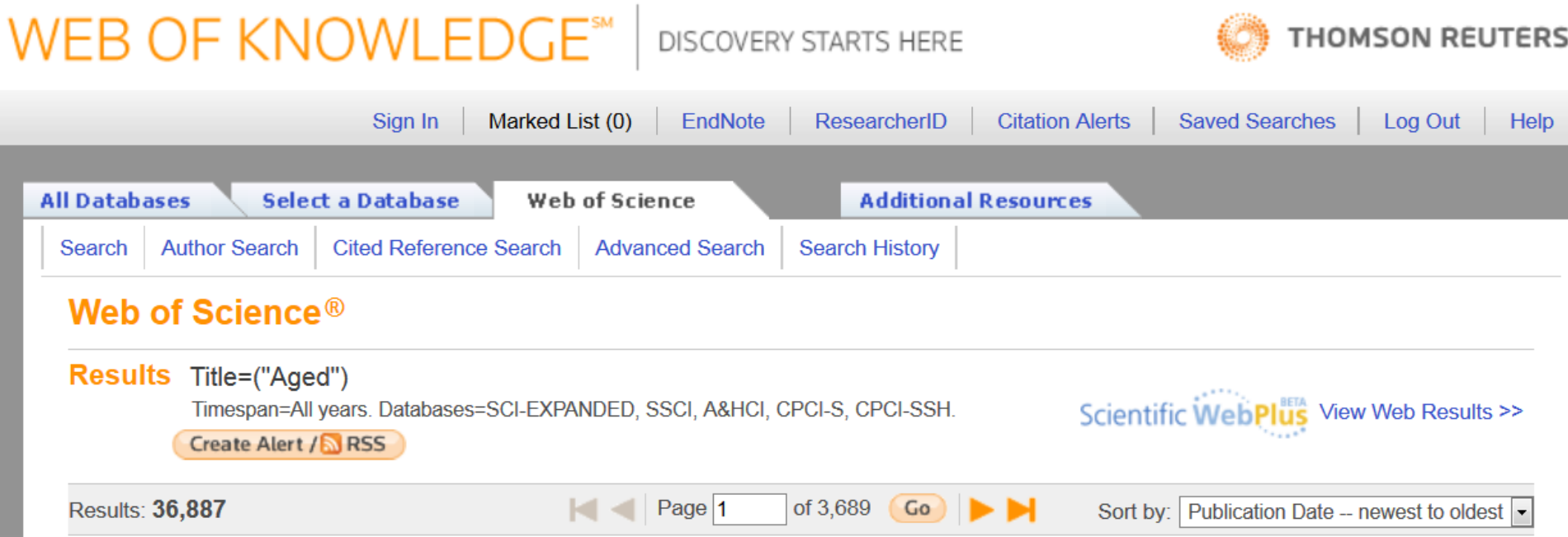

# **Titles: be simple and specific**

- Use active rather than passive verbs.
- Avoid words that don't add to the story such as: "on this", "study", and "investigation".
- Be specific in delivering your message:
- Not every reader may know [what Akt](http://www.sciencedirect.com/science/article/pii/S0167488911000826) [and Foxo1 are](http://www.sciencedirect.com/science/article/pii/S0167488911000826), but the title is declarative and specific. "But don't be *too* specific".
- When possible, avoid acronyms and other jargon, which renders the title opaque to readers not already conversant in the field.
- Avoid question marks: titles should present outcomes, without teasing the reader.
- Focus on what is novel in the work.
- Avoid complex, compound nouns. For example, the term "excess water-weight remover".

Source:<http://blogs.nature.com/naturejobs/2015/07/10/publishing-high-impact-papers-natures-way>

## 5[-Select/Make a brand name](http://ssrn.com/abstract=2344585)

- *Make a unique phrase that reflects author's research interest and use it throughout academic life.*
- Add the name of study in the title of all publications and use the same title/name consistently.

Read more: Ale Ebrahim, N., Salehi, H., Embi, M. A., Habibi Tanha, F., Gholizadeh, H., Motahar, S. M., & Ordi, A. (2013). [Effective Strategies for Increasing Citation Frequency](http://ssrn.com/abstract=2344585). International Education Studies, 6(11), 93-99. doi: 10.5539/ies.v6n11p93

### 6- [Assign keyword terms to the](https://becker.wustl.edu/impact-assessment/strategies)  [manuscript](https://becker.wustl.edu/impact-assessment/strategies)

#### Selecting keywords lead to get more citation. Google AdMords **IASTER KETTS**<br>IST of International Business <sub>Jurnes</sub> **Medical ISI** Web of Google Trends **KNOWLEDGE. Subject Headings Transforming Research** [MeSH \(Medical Subject Headings\)](https://www.nlm.nih.gov/mesh/MBrowser.html)

Introduction to the "Research Tools" - @ Nader Ale Ebrahim 2016 **Expansion Control** Control Control Control Control Control Control Control Control Control Control Control Control Control Control Control Control Control Control Control Control Control Control Control Contr

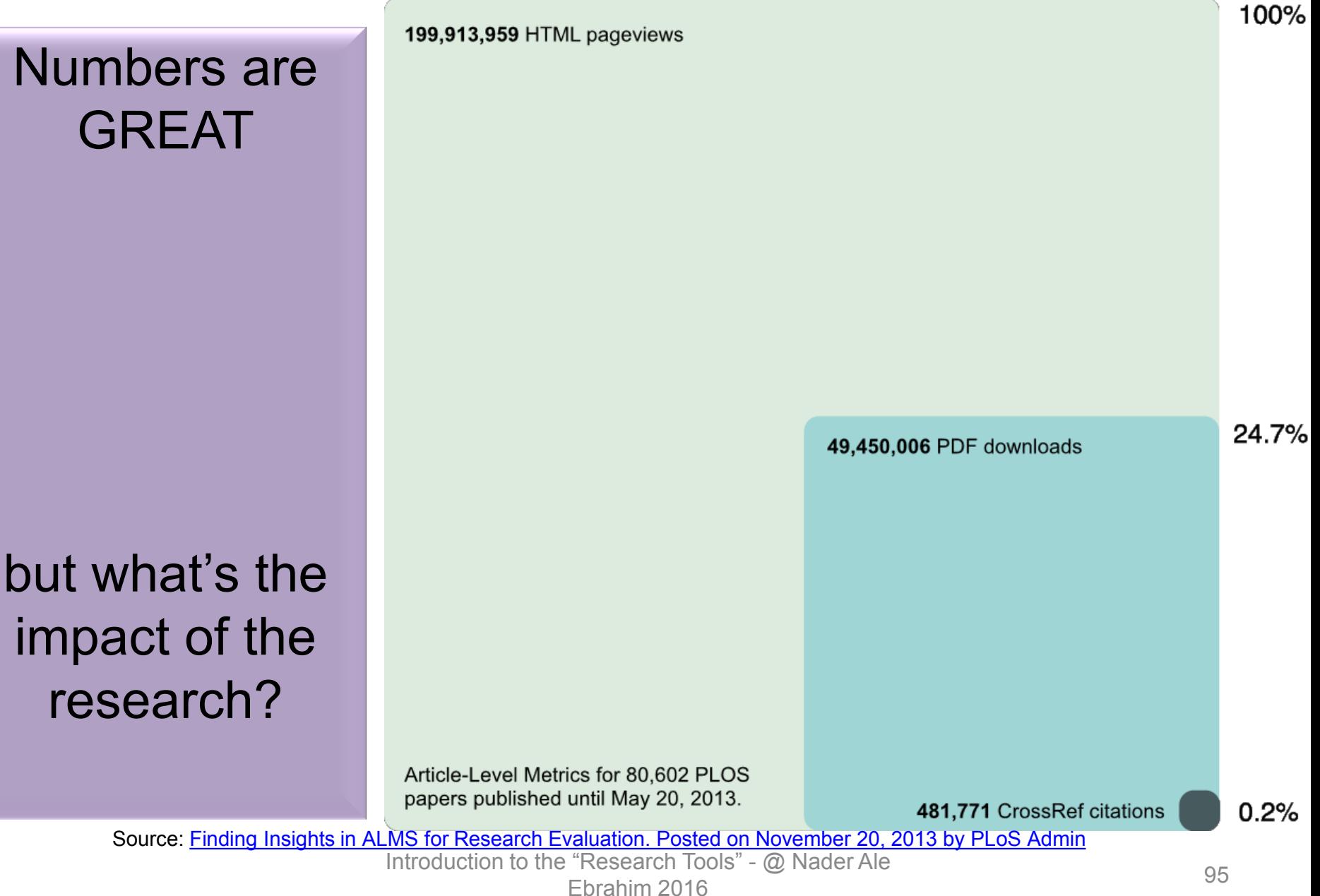

## 7- [Use more references](http://www.nature.com/news/2010/100813/full/news.2010.406.html)

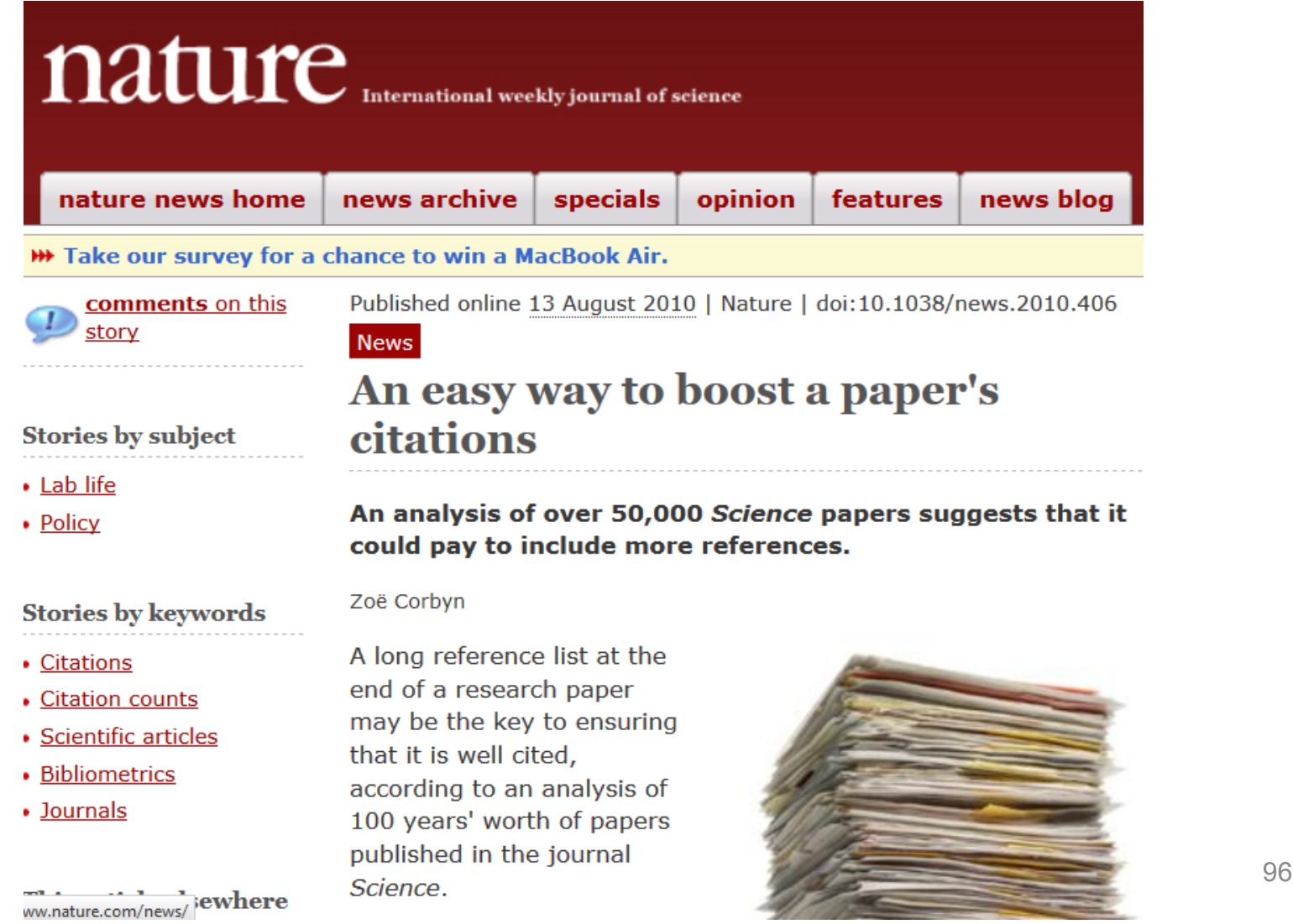

### 8[-](http://www.nature.com/news/2008/080917/full/455274a.html) [Write a longer paper](http://www.nature.com/news/2008/080917/full/455274a.html)

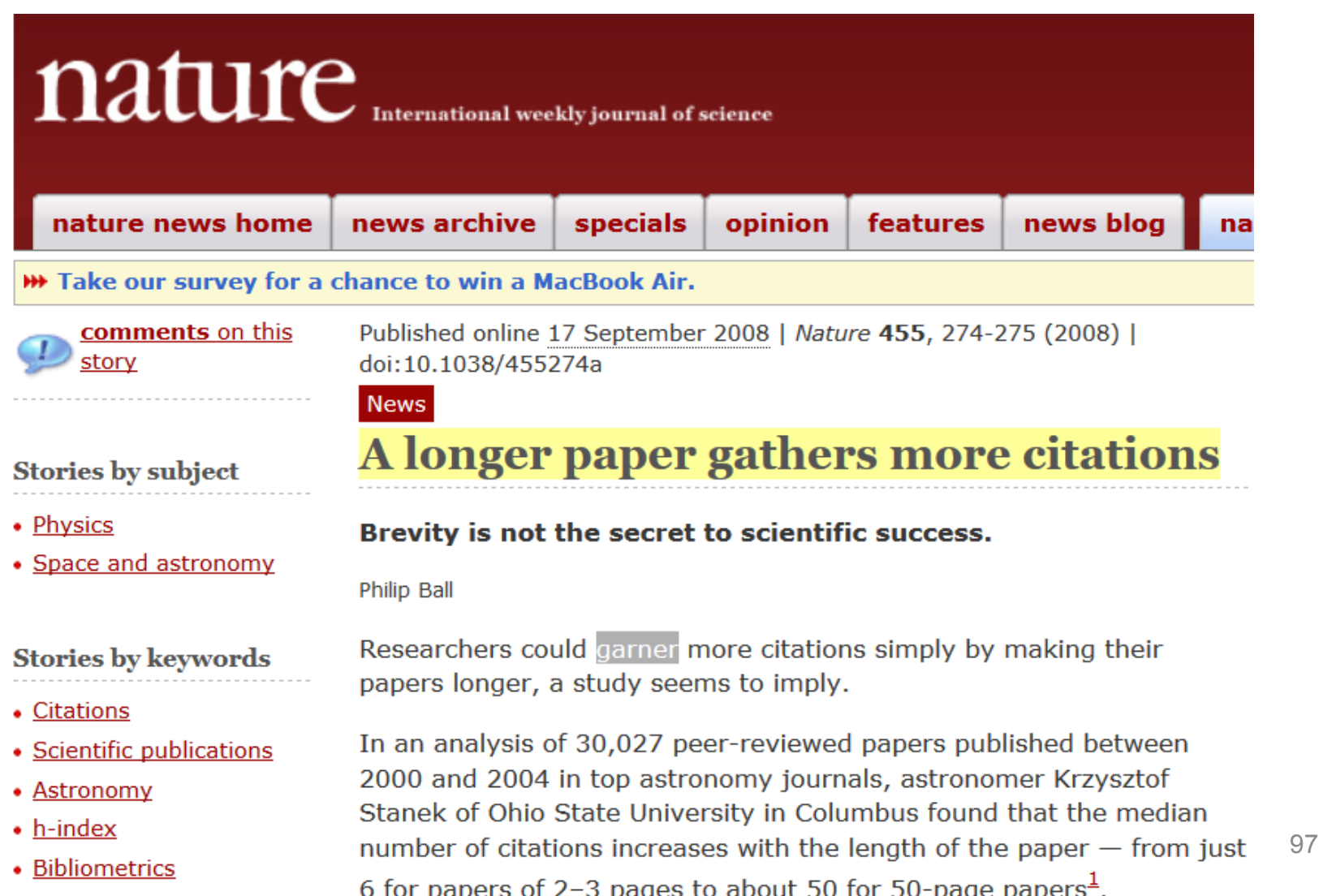

### 9[-](http://journalauthors.tandf.co.uk/beyondpublication/optimizingcitations.asp) [Write a review paper](http://journalauthors.tandf.co.uk/beyondpublication/optimizingcitations.asp)

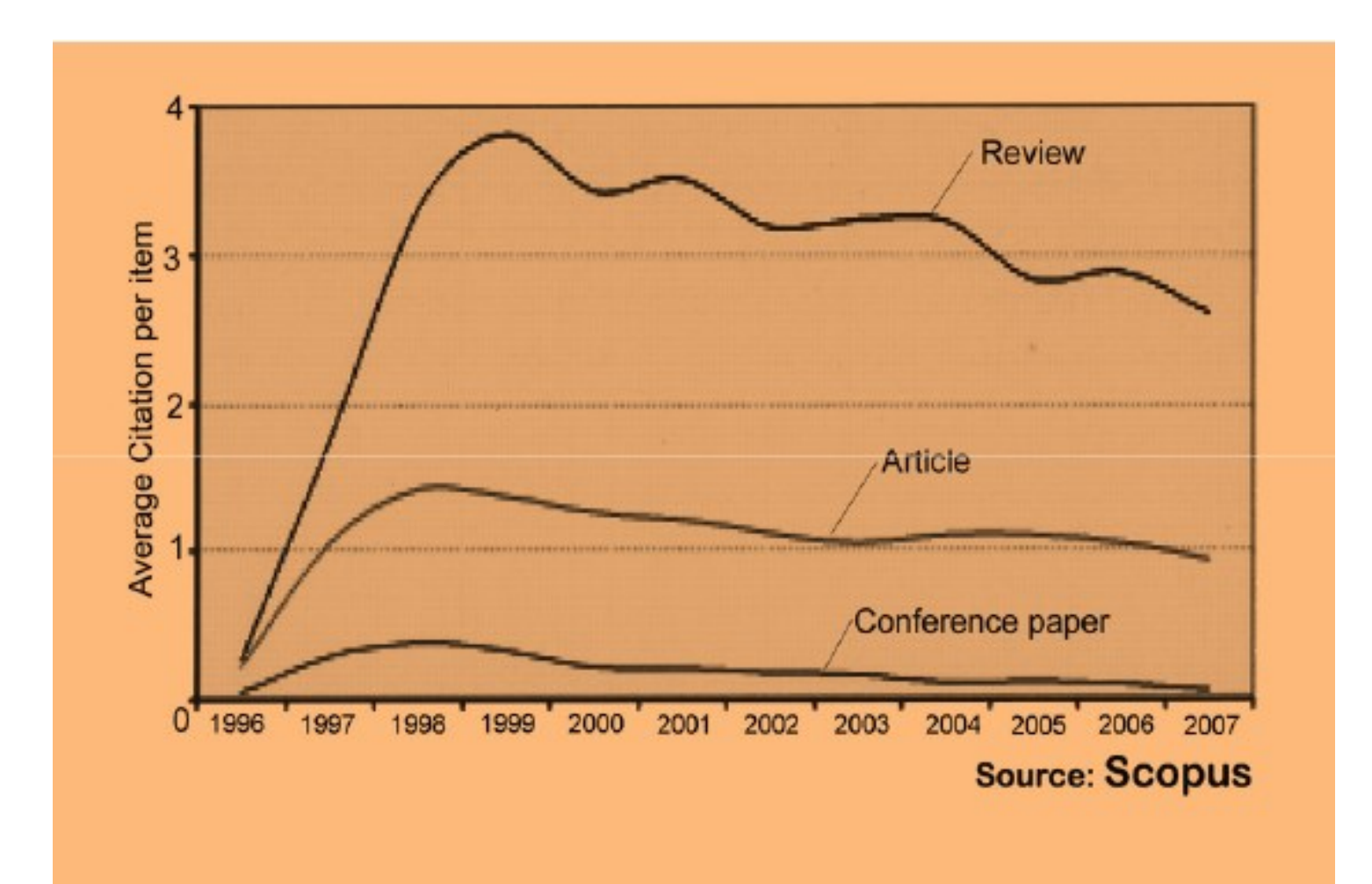

## 10[-Present a working paper](http://journalauthors.tandf.co.uk/beyondpublication/optimizingcitations.asp)

Working papers are freely available before and after the articles are published. Researchers may upload their working papers into open access repositories including the personal websites or more formal repositories such as arXiv and SSRN.

Read more: Ale Ebrahim, N., Salehi, H., Embi, M. A., Habibi Tanha, F., Gholizadeh, H., Motahar, S. M., & Ordi, A. (2013). [Effective Strategies for Increasing Citation Frequency](http://ssrn.com/abstract=2344585). International Education Studies, 6(11), 93-99. doi: 10.5539/ies.v6n11p93

# 11-To be the best, cite the best

Published online 13 October 2010 | Nature | doi:10.1038/news.2010.539 News

# **To be the best, cite the best**

Citation analysis picks out new truth in Newton's aphorism that science 'stands on the shoulders of giants'.

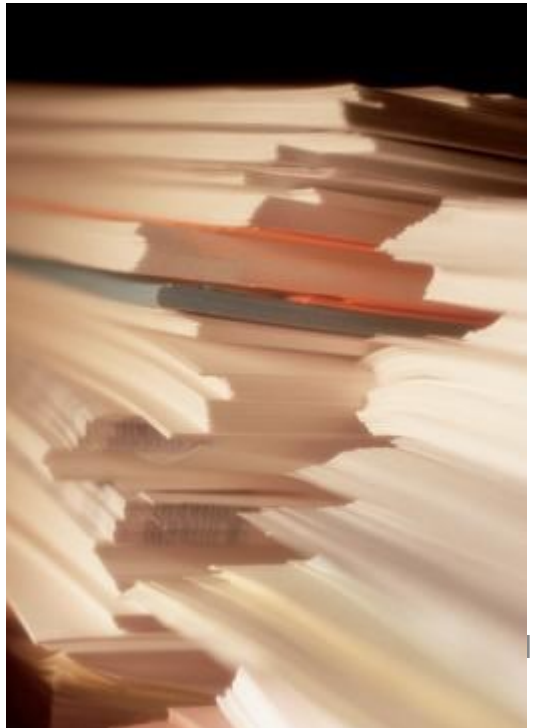

The mass of medium-level research is less important for inspiring influential breakthroughs than the most highly-cited papers, a citation study argues.

Source: Corbyn, Z. (2010). To be the best, cite the best. Nature [539. doi: doi:10.1038/news.2010.539](http://www.nature.com/news/2010/101013/full/news.2010.539.html) 

Introduction to the "Research Tools" - @ Nader Ale Ebrahim 2016

# 12[-Self Citation](http://www.emwa.org/documents/journal/TWS/TWS 2007 3 16.pdf#page=42)

"Self-citation refers to a paper being submitted to a specific journal in which papers that have been published during the previous 2 years in that same journal are cited in the reference list. While self-citation of relevant papers is legitimate, excessive self-citation can indicate a manipulation.

Thomson Reuters resource known as Web of Science, the company which now lists journal impact factors, considers self-citation to be acceptable up to a rate of 20%, anything over that is considered suspect" (Diana Epstein, 2007).

<sup>•</sup> [Source: Diana Epstein, Impact factor manipulation, The Journal of the European Medical Writers](http://www.emwa.org/JournalArticles/JA_V16_I3_Epstein1.pdf)  <u>Association, Vol. 16, No. 3ֲתָּלֹת "Association, Vol. 16, No. 3, 2017</u><br>Ebrahim 2016

#### 13-[Co-authorship internationally](http://www.bath.ac.uk/library/services/eprints/improve-citations.pdf)

• Citation analysis shows that papers with international co-authors are cited up to **four times** more often than those without international coauthors.

Source: <http://www.bath.ac.uk/library/services/eprints/improve-citations.pdf>

14[-](http://www.nature.com/news/2008/080917/full/455274a.html) [Publish papers with a Nobel](http://www.nature.com/news/2008/080917/full/455274a.html)  [laureates](http://www.nature.com/news/2008/080917/full/455274a.html)

• Some landmark papers of Nobel laureates quite quickly give their authors a sudden boost in citation rate and this boost extends to the author's earlier papers too, even if they were in unrelated areas (Ball 2011).

Introduction to the "Research Tools" - @ Nader Ale Read more: Ale Ebrahim, N., Salehi, H., Embi, M. A., Habibi Tanha, F., Gholizadeh, H., Motahar, S. M., & Ordi, A. (2013). [Effective Strategies for Increasing Citation Frequency](http://ssrn.com/abstract=2344585). International Education Studies, 6(11), 93-99. doi: 10.5539/ies.v6n11p93

15[-Publish your article in one of the journals](http://journalauthors.tandf.co.uk/beyondpublication/optimizingcitations.asp)  [everyone in your discipline reads](http://journalauthors.tandf.co.uk/beyondpublication/optimizingcitations.asp)

• Choosing a journal that matches with a researcher's field of study is thus very important because it makes it more likely that the article receives more citation. A journal which covers a broad range of disciplines may be the best.

Read more: Ale Ebrahim, N., Salehi, H., Embi, M. A., Habibi Tanha, F., Gholizadeh, H., Motahar, S. M., & Ordi, A. (2013). [Effective Strategies for Increasing Citation Frequency](http://ssrn.com/abstract=2344585). International Education Studies, 6(11), 93-99. doi: 10.5539/ies.v6n11p93

# 16-[Publish your work in a journal](http://works.bepress.com/aleebrahim/64/)  [with the highest number of indexing](http://works.bepress.com/aleebrahim/64/)

- 1. ABI/INFORM
- 2. Association of Business Schools' (ABI) Academic Journal Quality Guide [\(www.the-abs.org.uk](http://www.the-abs.org.uk/))
- 3. Australian Business Deans' Council (ABDC) Journal Quality List
- 4. Australian Research Council ERA Ranked Journal List
- 5. Compendex
- 6. Computer Abstracts International Database
- 7. Current Contents / Engineering, Computing & Technology
- 8. Current Contents / Social & Behavioural Sciences
- 9. Emerald Management Reviews (EMR)
- 10. INSPEC Abstracts
- 11. [International Abstracts in Operations Research](http://www.palgrave-journals.com/iaor/)
- 12. OR/MS Index and Annual Comprehensive Index
- 13. Science Citation Index
- 14. Social Science Citation Index
- 15. SCOPUS
- 16. Zentralblatt MATH
- [Source: Journal of the Operational Research Society](http://www.palgrave-journals.com/jors/about.html)

### 17- [Publish in an Open Access](http://eprints.soton.ac.uk/268516/)  [\(OA\) journal](http://eprints.soton.ac.uk/268516/)

• One key request of researchers across the world is unrestricted access to research publications. Open access gives a worldwide audience larger than that of any subscription-based journal and thus increases the **visibility** and **impact of published** works. It also enhances indexing, retrieval power and eliminates the need for permissions to reproduce and distribute content.

## 18-Publish in a journal with high impact factor

- The most effective strategy to increase citation rates is publishing in a journal with higher impact factor (Vanclay 2013).
- Dhawan and Gupta (2005) studied 1101 papers and found that articles published in high impact factor journals increase the probability of getting cited.

Read more: Ale Ebrahim, N., Salehi, H., Embi, M. A., Habibi Tanha, F., Gholizadeh, H., Motahar, S. M., & Ordi, A. (2013). [Effective Strategies for Increasing Citation Frequency](http://ssrn.com/abstract=2344585). International Education Studies, 6(11), 93-99. doi: 10.5539/ies.v6n11p93

### 19-Team-authored articles get cited more

- Wuchty et al. (2007) have used 19.9 million papers over 50 years and demonstrated that team-authored articles typically produce more frequently cited research than individuals.
- A recent study by Cotropia and Petherbridge (2013) in law review articles which were published within two decades also demonstrated that team research is on average more frequently cited than individual research.
- Typically high cited articles are authored by a large number of scientists (Aksnes 2003).
### 20-Use a larger number of "callouts"

- A "callout" is a phrase or sentence from the paper that is displayed in a different font, somewhere in the paper.
- Papers with a larger number of "callouts" be likely to receive a higher number of citations (Hamrick et al. 2010).
- Generally, callouts are inserted by the editorial staff to call attention to potentially interesting aspects of a paper (Hamrick et al. 2010).

## 21- Publish across disciplines

• Publishing across disciplines has been found to increase citation e.g. chemistry, biological science and physics (Ortega and Antell 2006).

# 22- Publish tutorials papers

- Tutorial paper is "a paper that organizes and introduces work in the field.
- A tutorial paper assumes its audience is inexpert; it emphasizes the basic concepts of the field and provides concrete examples that embody these concepts (ACM 2013)".
- Tutorials papers tend to have a higher number of citations (Hamrick et al. 2010).

## 23-[Self-archive articles](http://www.bath.ac.uk/library/services/eprints/improve-citations.pdf)

- Free online availability increases a paper's impact (Lawrence 2001);
- Freely accessible articles increase citations by 50% or more (Harnad 2006).
- Gargouri et al. (2010) have made a strong and a declarative link between selfarchiving and increased citation performance.

### 24-[Keep your professional web pages](http://www.bath.ac.uk/library/services/eprints/improve-citations.pdf)  [and published lists up to date](http://www.bath.ac.uk/library/services/eprints/improve-citations.pdf)

### **WHAT IS A GOOD SCIENTIFIC ARTICLE?**

### **Novelty**

### Communication

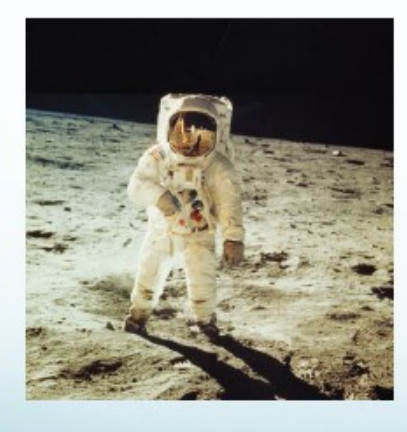

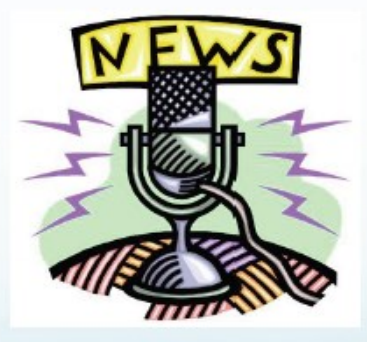

ior Imnact Factor Journals" By: Fric Source: <u>["Scientific Writing for Impact Factor Journals"](http://fr.slideshare.net/lichtfouse/scientific-writing-for-impact-factor-journals) </u>By: Eric Lichtfouse <u>the this</u>

### 25-[Deposit paper in Open Access](http://www.openscholarship.org/jcms/c_6220/case-study-open-access-visibility-and-impact-of-an-individual-researcher)  [repository](http://www.openscholarship.org/jcms/c_6220/case-study-open-access-visibility-and-impact-of-an-individual-researcher)

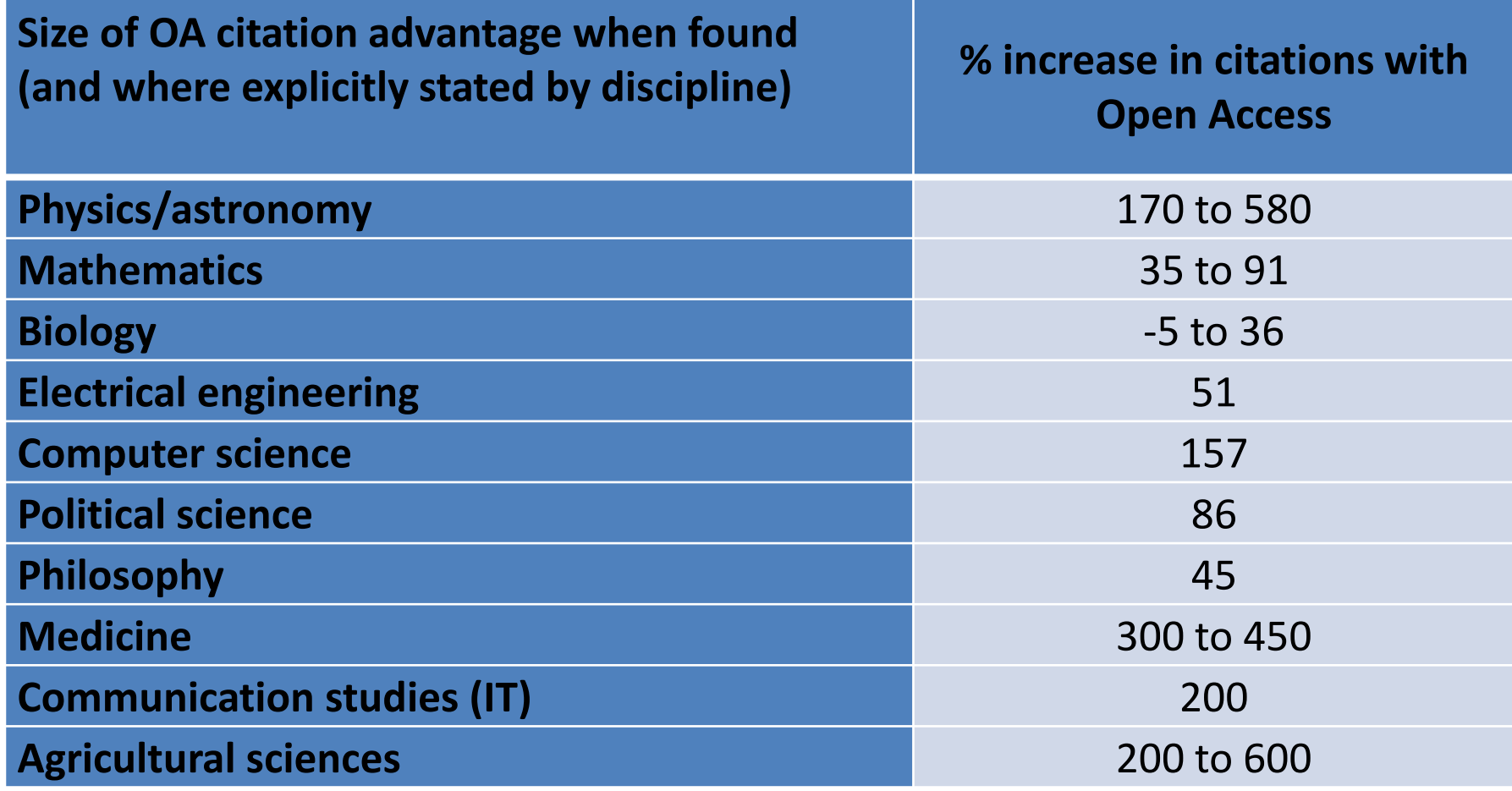

Effect of Open Access (OA) to increase the level of citations (Swan 2010).

Introduction to the "Research Tools" - @ Nader Ale<br>Ebrahim 2016

### 26[-Join academic social networking](http://journalauthors.tandf.co.uk/beyondpublication/optimizingcitations.asp)

- Increasing the availability of articles through social networking sites broadens dissemination, increases use, and enhances professional visibility.
- Academica is an online social reference tool that allows reference sharing among academics and researchers. Alternatively, researchers may use Citeulike to share their interests in research publications (Wong 2008). Academica, Citeulike, ResearchGate and Linkedin are just a few examples of knowledge sharing tools to make others aware of research articles that may be of relevance to authors and hence get cited.

# 27-[Start blogging](http://www.sagepub.com/authors/journal/10ways.sp)

- Use blogs and podcasts to leverage ongoing researcher discussion on the Internet (Taylor & Francis Group 2012a).
- Web 2.0 tools such as wikis and blogs can be created to inform, describe and link people's research interests and publications (Wong 2008).

### JohnRTurner HPT resource

This blog is intended to share information, discuss new research, and identify new trends within the Human Performance Technology (HPT) field. HPT is a multi-disciplinary practice that is influenced by a number of cognate disciplines: psychology, systems theory, education, economics, and sociology - to name only a few.

#### Tuesday, June 4, 2013

#### New Article Acceptance: Multiagent Systems as a Team Member

I have received notice that my article titled Multiagent Systems as a Team Member will be published by Common Ground Publishing in their journal: The International Journal of Technology, Knowledge, and Society. The web page for the journal follows: http://ijt.cqpublisher.com

No date as to when the article will be published but it should be this fall. Listed below is the abstract for the journal article to give those interested an indication of what the article is about

#### Abstract

With the increasing complex business environment that organizations have to operate in today, teams are being utilized to complete complex tasks. Teams

#### **Free Counter and Web Stats**

**IN VEBSTATS** 

#### About Me

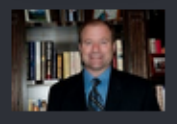

**B** John R. Turnet

John R. Turner is a Doctoral Candidate at the University of North Texas in the applied

technology and performance improvement (ATPI) program. He started his career in mechanical engineering where he was employed for 15 years. After leaving the engineering service industry, he completed a second bachelor's degree in psychology from the University of Arkansas at Little Rock, followed by a master's degree in human resource development from the University of Texas at Tyler. His research interests are in teams, team cognition, knowledge management, performance improvement, theory building, multilevel models, meta-analysis

### [Why should you share links to your published work online?](http://altmetric.com/blog/strategies-to-get-your-research-mentioned-online/)

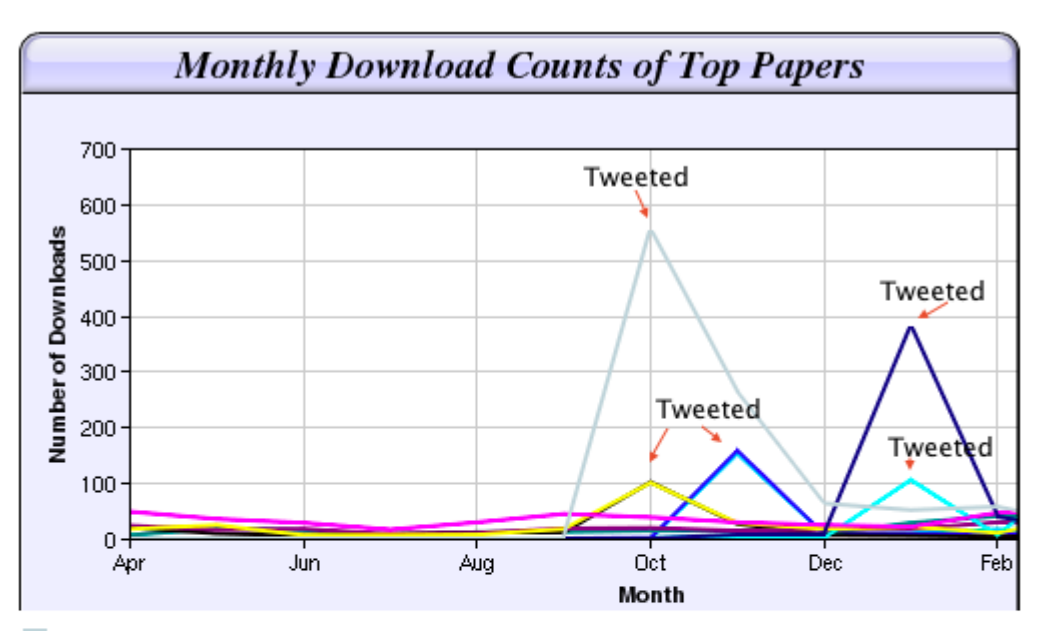

Digital Curiosities: Resource Creation Via Amateur Digitisation Enabled backchannel: conference Twitter use by digital humanists Not Me Framework for effective public digital records management in Uganda Library and information resources and users of digital resources in the huma A Virtual Tomb for Kelvingrove: Virtual Reality, Archaeology and Education What do faculty and students really think about e-books?  $*$  Not me Documentation and the users of digital resources in the humanities Classification in British public libraries: a historical perspective <sup>← Not</sup> me Teaching TEI: The Need for TEI by Example Should we just send a copy? Digitisation, Use and Usefulness ols" - @ Nader Ale  $\frac{1}{2}$  0.5  $\frac{1}{2}$  118

[According to D](http://altmetric.com/blog/strategies-to-get-your-research-mentioned-online/)r Melissa Terras from the University College London Centre for Digital Humanities, "If you tell people about your research, they look at it. Your research will get looked at more than papers which are not promoted via social media" ([2012\)](http://melissaterras.blogspot.co.uk/2012/04/is-blogging-and-tweeting-about-research.html).

## 28[-](http://www1.ximb.ac.in/RW.nsf/pages/A10.4) [Create an online CV](http://www1.ximb.ac.in/RW.nsf/pages/A10.4)

• Online CV makes a link between the list of published papers and open access versions of relevant articles (Sahu 2005). Online CV increases researchers' output visibility to the academic community.

### 29[-Contribute to Wikipedia](http://www.sagepub.com/authors/journal/10ways.sp)

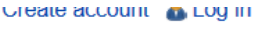

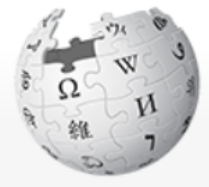

WikipediA The Free Encyclopedia

Main page **Contents Featured content Current events** Random article Donate to Wikipedia **Wikimedia Shop** 

Interaction

Help **About Wikipedia Community portal Recent changes** Contact page

**Tools** 

What links here **Dolatod changes** 

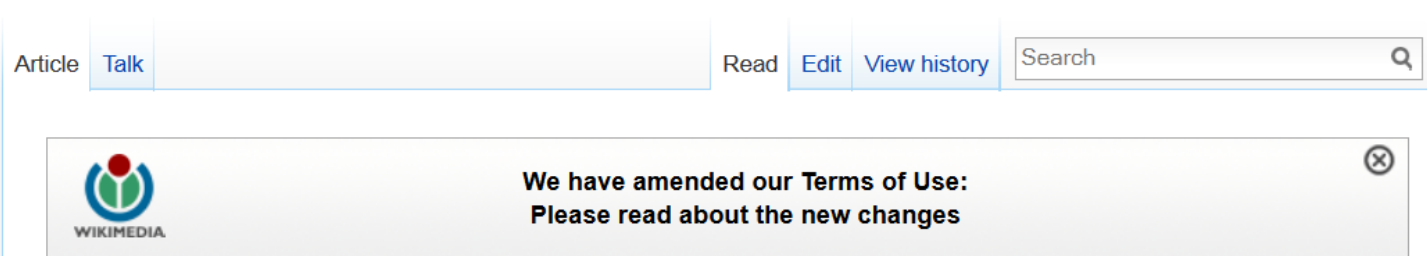

### Virtual team

From Wikipedia, the free encyclopedia

A virtual team (also known as a geographically dispersed team, distributed team, or remote team<sup>[1]</sup>) is a group of individuals who work across time, space and organizational boundaries with links strengthened by webs of communication technology.<sup>[2]</sup> Powell, Piccoli and Ives define virtual teams in their literature review article "as groups of geographically, organizationally and/or time dispersed workers brought together by information and telecommunication technologies to accomplish one or more organizational tasks."<sup>[3]</sup> Ale Ebrahim, N., Ahmed, S. & Taha, Z. in a 2009 literature review paper, added two key issues to definition of a virtual team "as small temporary groups of geographically, organizationally and/ or time dispersed knowledge workers who coordinate their work predominantly with electronic information and communication technologies in order to accomplish one or more organization tasks". [4] Members of virtual teams communicate electronically and may never meet face-to-face. Virtual teams are made possible by a proliferation of fiber optic technology that has significantly increased the scope of off-site communication.<sup>[5]</sup> Virtual teams allow companies to procure the best talent without geographical restrictions <sup>[5]</sup> According to Hambley, O'Neil, &

30-[Create a podcast describing the research project and](https://becker.wustl.edu/impact-assessment/strategies)  [submit the podcast to YouTube or Vimeo](https://becker.wustl.edu/impact-assessment/strategies)

- Research is not just text and figures. Create a podcast describing the research project and submit the podcast to YouTube or Vimeo (Sarli and Holmes 2011).
- Video is an increasingly important way for researchers to communicate their results (Sarli and Holmes 2011).

31-[link your latest published article](http://journalauthors.tandf.co.uk/beyondpublication/optimizingcitations.asp)  [to your email signature](http://journalauthors.tandf.co.uk/beyondpublication/optimizingcitations.asp)

• A great way to spread researchers' outputs and get extra attention of email recipient is to add a link to the latest publication. This little section of contact information that most people ignore, provides a good platform for publication marketing.

Example:

Nader Ale Ebrahim, PhD

================================== Visiting Research Fellow Research Support Unit Centre of Research Services Research Management & Innovation Complex University of Malaya, Kuala Lumpur, Malaysia *[www.researcherid.com/rid/C-2414-2009](http://www.researcherid.com/rid/C-2414-2009)* <http://ssrn.com/author=1379350> *[http://scholar.google.com/citations](http://scholar.google.com/citations?user=XiIuF7YAAAAJ&hl=en&oi=sra) <http://works.bepress.com/aleebrahim/>*

32-[Make your research easy to](http://www.bath.ac.uk/library/services/eprints/improve-citations.pdf)  [find, especially for online searchers](http://www.bath.ac.uk/library/services/eprints/improve-citations.pdf)

Search engines estimate the content's relevancy and popularity as measured by links to the content from other websites. Most search engines attempt to identify the topic of the piece of content. To do this, some search engines still use **metadata tags (invisible to the user)** to assess relevant content, but most now scan a page for **keyword phrases**, giving extra weight to phrases in headings and to repeated phrases.

[Source: http://authorservices.wiley.com/bauthor/seo.asp](http://authorservices.wiley.com/bauthor/seo.asp)

### **33-***Use all "[Enhancing Visibility](http://www.mindmeister.com/39583892/research-tools-by-nader-ale-ebrahim)  [and Impact](http://www.mindmeister.com/39583892/research-tools-by-nader-ale-ebrahim)" tools*

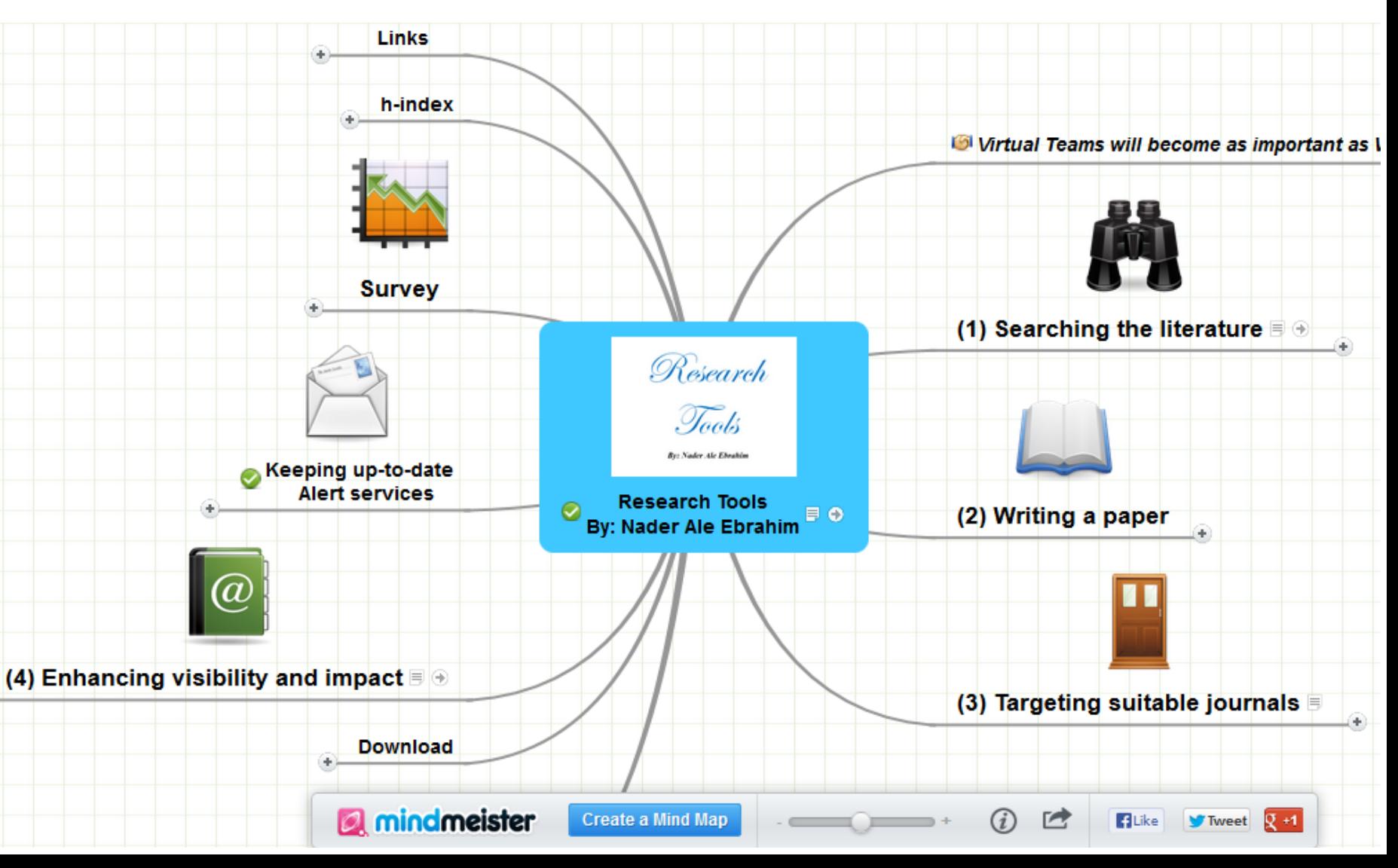

## My recent publications

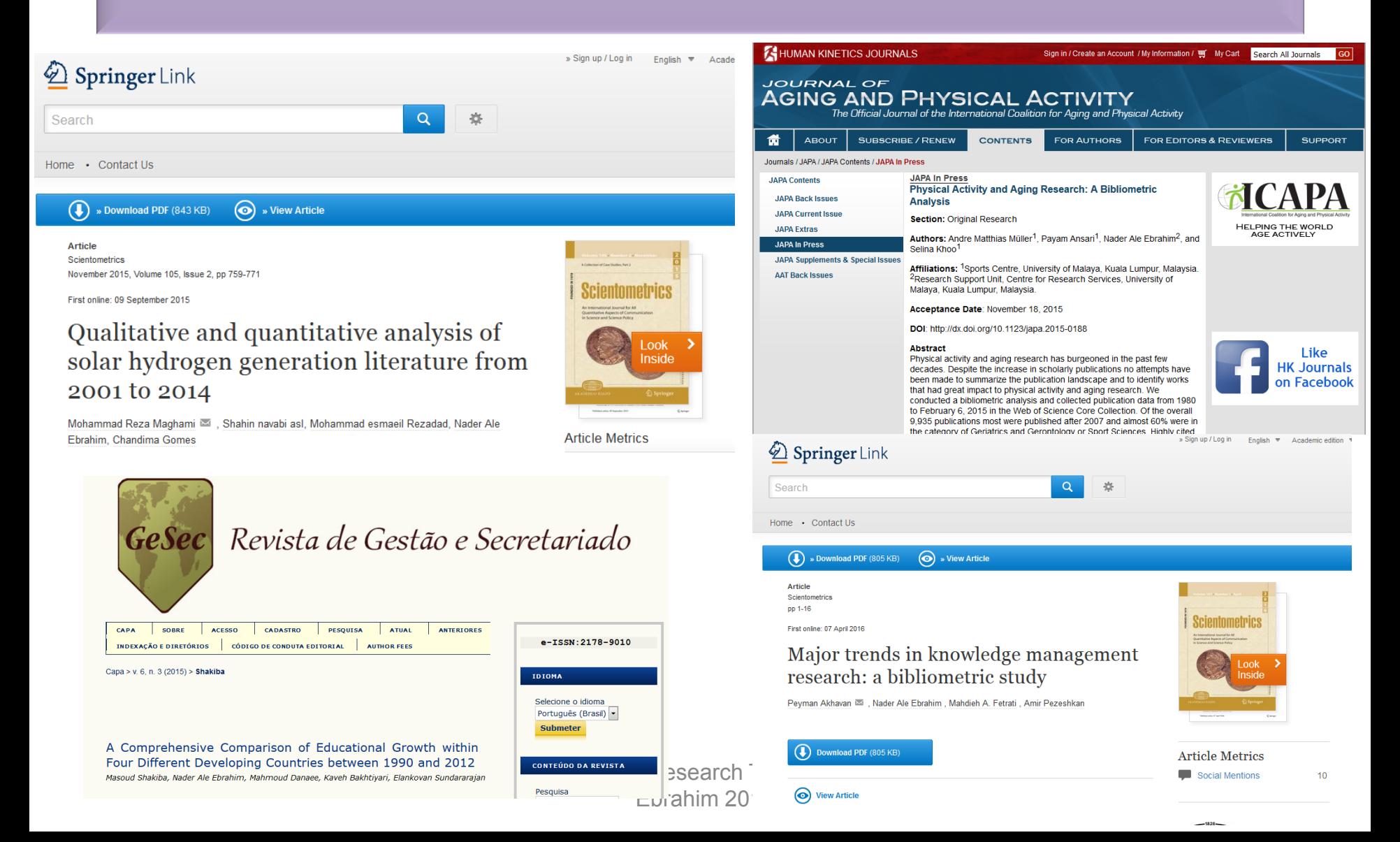

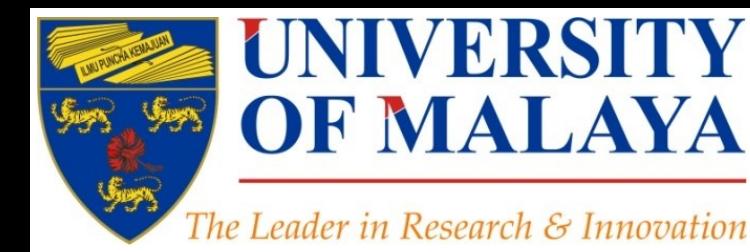

## **Questions?**

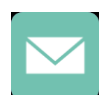

E-mail: aleebrahim@um.edu.my

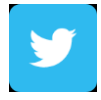

Twitter: @aleebrahim

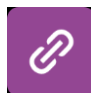

*www.researcherid.com/rid/C-2414-2009 [http://scholar.google.com/citations](http://scholar.google.com/citations?user=XiIuF7YAAAAJ&hl=en&oi=sra)*

### **Nader Ale Ebrahim, PhD**

===================================== Research Support Unit Centre for Research Services Research Management & Innovation Complex University of Malaya, Kuala Lumpur, Malaysia *[www.researcherid.com/rid/C-2414-2009](http://www.researcherid.com/rid/C-2414-2009) [http://scholar.google.com/citations](http://scholar.google.com/citations?user=XiIuF7YAAAAJ&hl=en&oi=sra)*

**RESEARCH SUPPORT UNIT (RSU) CENTRE FOR RESEARCH SERVICES RESEARCH MANAGEMENT & INNOVATION COMPLEX (IPPP)** UNIVERSITY OF MALAYA

### References

- 1. Akhavan, P., Ale Ebrahim, N., Fetrati, M. A., & Pezeshkan, A. (2016). Major trends in knowledge management research: a bibliometric study. *Scientometrics* 1-16. doi:[10.1007/s11192-016-1938-x](http://dx.doi.org/10.1007/s11192-016-1938-x)
- 2. Shakiba, M., Ale Ebrahim, N., Danaee, M., Bakhtiyari, K., & Sundararajan, E. (2016). A Comprehensive Comparison of Educational Growth within Four Different Developing Countries between 1990 and 2012. *Revista de Gestão e Secretariado, 6*(3), 152-174. [doi:10.7769/gesec.v6i3.486](http://www.revistagesec.org.br/secretariado/article/view/486)
- 3. Müller, A. M., Ansari, P., Ale Ebrahim, N., & Khoo, S. (2015). Physical Activity and Aging Research: A Bibliometric Analysis. *Journal Of Aging And Physical Activity In Press*. doi:[10.1123/japa.2015-0188](http://dx.doi.org/10.1123/japa.2015-0188)
- 4. Maghami, M., Navabi Asl, S., Rezadad, M. i., Ale Ebrahim, N., & Gomes, C. (2015). Qualitative and Quantitative Analysis of Solar hydrogen Generation Literature From 2001 to 2014. *Scientometrics 105*(2), 759-771. : <http://dx.doi.org/10.1007/s11192-015-1730-3>
- 5. Robson, B. J., & Mousquès, A. (2016). Can we predict citation counts of environmental modelling papers? Fourteen bibliographic and categorical variables predict less than 30% of the variability in citation counts. *Environmental Modelling and Software, 75*, 94-104. doi:10.1016/j.envsoft.2015.10.007
- 6. Ale Ebrahim, N. (2015). A Digital Footprint for Your Publication by Using Twitter. *University of Malaya Research Bulletin, 2*(1), 35-36. <https://dx.doi.org/10.6084/m9.figshare.2198875.v1>
- 7. Ale Ebrahim, N. (2016). *Prepare a pre/post print of your documents for advertisement*. Retrieved from Research Support Unit, Centre for Research Services, Institute of Research Management and Monitoring (IPPP)", University of Malaya: <https://dx.doi.org/10.6084/m9.figshare.3172657.v3>
- 8. Ale Ebrahim, N. (2016). Selecting a brand name for your research interest. Retrieved from Research Support Unit, Centre for Research Services, Institute of Research Management and Monitoring (IPPP)", University of Malaya: <https://dx.doi.org/10.6084/m9.figshare.3153979.v1>
- 9. Ale Ebrahim, N. (2016). *Create a publication database for enhancing research visibility*. Retrieved from Research Support Unit, Centre for Research Services, Institute of Research Management and Monitoring (IPPP)", University of Malaya: <https://dx.doi.org/10.6084/m9.figshare.3126010.v1>
- 10. Ale Ebrahim, N. (2016). *Optimize articles for search engine to improve research visibility*. Retrieved from Research Support Unit, Centre for Research Services, Institute of Research Management and Monitoring (IPPP)", University of Malaya: <https://dx.doi.org/10.6084/m9.figshare.3122038.v1>
- 11. Ale Ebrahim, N. (2016). *Maximizing Articles Citation Frequency*. Retrieved from Research Support Unit, Centre for Research Services, Institute of Research Management and Monitoring (IPPP)", University of Malaya: <https://dx.doi.org/10.6084/m9.figshare.1572226.v2>
- 12. Ale Ebrahim, N. (2015). *Blogging/Microblogging for enhancing the research accessibility*. Retrieved from Research Support Unit, Centre for Research Services, Institute of Research Management and Monitoring (IPPP)", University of Malaya: <http://dx.doi.org/10.6084/m9.figshare.1614948>
- 13. Mewburn, I., & Thomson, P. (2013, Dec 12 2013 ). Academic blogging is part of a complex online academic attention economy, leading to unprecedented readership. Retrieved 13, December, 2013, [from http://blogs.lse.ac.uk/impactofsocialsciences/2013/12/12/academic-attention-economy/](from http:/blogs.lse.ac.uk/impactofsocialsciences/2013/12/12/academic-attention-economy/)
- 14. Konkiel, S. (2014). *30-Day Impact Challenge: the ultimate guide to raising the profile of your research*: Impactstory. [http://blog.impactstory.org/wp](http://blog.impactstory.org/wp-content/uploads/2015/01/impact_challenge_ebook_links.pdf)[content/uploads/2015/01/impact\\_challenge\\_ebook\\_links.pdf](http://blog.impactstory.org/wp-content/uploads/2015/01/impact_challenge_ebook_links.pdf)
- 15. Ale Ebrahim, N. (2016). *Establish your expertise with a science blog* Retrieved from Research Support Unit, Centre for Research Services, Institute of Research Management and Monitoring (IPPP)", University of Malaya: <https://dx.doi.org/10.6084/m9.figshare.3185218.v1>